# Node.js, MongoDB and AngularJS Web Development

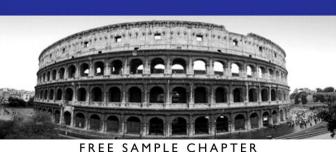

REE SAMPLE CHAPTE

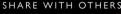

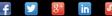

# Node.js, MongoDB and AngularJS Web Development

# **Developer's Library**

ESSENTIAL REFERENCES FOR PROGRAMMING PROFESSIONALS

*Developer's Library* books are designed to provide practicing programmers with unique, high-quality references and tutorials on the programming languages and technologies they use in their daily work.

All books in the *Developer's Library* are written by expert technology practitioners who are especially skilled at organizing and presenting information in a way that's useful for other programmers.

Key titles include some of the best, most widely acclaimed books within their topic areas:

PHP & MySQL Web Development Luke Welling & Laura Thomson ISBN 978-0-321-83389-1

*MySQL* Paul DuBois ISBN-13: 978-0-321-83387-7

*Linux Kernel Development* Robert Love ISBN-13: 978-0-672-32946-3 *Python Essential Reference* David Beazley ISBN-13: 978-0-672-32978-4

PostgreSQL Korry Douglas ISBN-13: 978-0-672-32756-2

*C*++ *Primer Plus* Stephen Prata ISBN-13: 978-0321-77640-2

Developer's Library books are available at most retail and online bookstores, as well as by subscription from Safari Books Online at **safari.informit.com** 

Developer's Library informit.com/devlibrary

# Node.js, MongoDB and AngularJS Web Development

**Brad Dayley** 

# ✦Addison-Wesley

Upper Saddle River, NJ • Boston • Indianapolis • San Francisco New York • Toronto • Montreal • London • Munich • Paris • Madrid Cape Town • Sydney • Tokyo • Singapore • Mexico City Copyright © 2014 Pearson Education, Inc.

All rights reserved. Printed in the United States of America. This publication is protected by copyright, and permission must be obtained from the publisher prior to any prohibited reproduction, storage in a retrieval system, or transmission in any form or by any means, electronic, mechanical, photocopying, recording, or likewise. To obtain permission to use material from this work, please submit a written request to Pearson Education, Inc., Permissions Department, One Lake Street, Upper Saddle River, New Jersey 07458, or you may fax your request to (201) 236-3290.

ISBN-13: 978-0-321-99578-0 ISBN-10: 0-321-99578-3

Text printed in the United States on recycled paper at Edwards Brothers Malloy in Ann Arbor, Michigan.

Second Printing: September 2014 with corrections December 2014

Many of the designations used by manufacturers and sellers to distinguish their products are claimed as trademarks. Where those designations appear in this book, and the publisher was aware of a trademark claim, the designations have been printed with initial capital letters or in all capitals.

The author and publisher have taken care in the preparation of this book, but make no expressed or implied warranty of any kind and assume no responsibility for errors or omissions. No liability is assumed for incidental or consequential damages in connection with or arising out of the use of the information or programs contained herein.

For information about buying this title in bulk quantities, or for special sales opportunities (which may include electronic versions; custom cover designs; and content particular to your business, training goals, marketing focus, or branding interests), please contact our corporate sales department at corpsales@pearsoned.com or (800) 382-3419.

For government sales inquiries, please contact governmentsales@pearsoned.com.

For questions about sales outside the U.S., please contact international@pearsoned.com.

Visit us on the Web: informit.com/aw

Library of Congress Control Number: 2014936529

Acquisitions Editor Mark Taber

Managing Editor Kristy Hart

Project Editor Elaine Wiley

Copy Editor Kitty Wilson

Indexer Brad Herriman

Proofreader Debbie Williams

Technical Reviewers Russell Kloepfer Siddhartha Singh

Cover Designer Chuti Prasertsith

Senior Compositor Gloria Schurick ✤
 For D!
 A & F
 ♦

# Contents

### I: Introduction 1

Who Should Read This Book 1 Why You Should Read This Book 1 What You Will Learn from This Book 2 What Is Node.js? 2 What Is MongoDB? 3 What Is AngularJS? 4 How This Book Is Organized 4 Getting the Code Examples 5 A Final Word 5

#### 1 Introducing the Node.js-to-AngularJS Stack 7

Understanding the Basic Web Development Framework 7 Understanding the Node.js-to-AngularJS Stack Components 11 Summary 14 Up Next 14

## 2 JavaScript Primer 15

Defining Variables 15 Understanding JavaScript Data Types 16 Using Operators 17 Implementing Looping 21 Creating Functions 24 Understanding Variable Scope 26 Using JavaScript Objects 27 Manipulating Strings 30 Working with Arrays 32 Adding Error Handling 36 Summary 38 Up Next 38

#### II: Learning Node.js

Getting Started with Node.js 39
 Understanding Node.js 39
 Installing Node.js 40
 Working with Node.js Packages 42
 Creating a Node.js Application 47
 Writing Data to the Console 52
 Summary 53
 Up Next 54

# 4 Using Events, Listeners, Timers, and Callbacks in Node.js 55

Understanding the Node.js Event Model 55 Adding Work to the Event Queue 59 Implementing Callbacks 68 Summary 72 Up Next 72

#### 5 Handling Data I/O

#### in Node.js 73

Working with JSON 73 Using the Buffer Module to Buffer Data 74 Using the Stream Module to Stream Data 83 Compressing and Decompressing Data with Zlib 93 Summary 96 Up Next 96

#### 6 Accessing the File System from Node.js 97

Synchronous Versus Asynchronous File System Calls 97 Opening and Closing Files 98 Writing Files 100 Reading Files 105 Other File System Tasks 110 Summary 117 Up Next 117

- 7 Implementing HTTP Services in Node.js 119
   Processing URLs 119
   Processing Query Strings and Form Parameters 121
   Understanding Request, Response, and Server
   Objects 122
   Implementing HTTP Clients and Servers in Node.js 130
   Implementing HTTPS Servers and Clients 139
   Summary 142
   Up Next 142
- 8 Implementing Socket Services in Node.js 143
   Understanding Network Sockets 143
   Understanding TCP Server and Socket Objects 144
   Implementing TCP Socket Servers and Clients 151
   Implementing TLS Servers and Clients 157
   Summary 162
   Up Next 162

 9 Scaling Applications Using Multiple Processors in Node.js 163
 Understanding the process Module 163
 Implementing Child Processes 168
 Implementing Process Clusters 178
 Summary 183
 Up Next 184

#### 10 Using Additional Node.js Modules 185

Using the os Module 185 Using the util Module 187 Summary 193 Up Next 193

#### III: Learning MongoDB

#### 11 Understanding NoSQL and MongoDB 195

Why NoSQL? 195 Understanding MongoDB 196 MongoDB Data Types 197 Planning Your Data Model 199 Summary 205 Up Next 205

#### 12 Getting Started with MongoDB 207

Building the MongoDB Environment 207 Administering User Accounts 212 Configuring Access Control 216 Administering Databases 218 Managing Collections 220 Summary 226 Up Next 226

#### 13 Getting Started with MongoDB and Node.js 227

Adding the MongoDB Driver to Node.js 227 Connecting to MongoDB from Node.js 228 Understanding the Objects Used in the MongoDB Node.js Driver 235 Accessing and Manipulating Databases 241 Accessing and Manipulating Collections 245 Summary 249 Up Next 249

### 14 Manipulating MongoDB Documents from Node.js 251

Understanding Database Change Options 251 Understanding Database Update Operators 252 Adding Documents to a Collection 254 Getting Documents from a Collection 256 Updating Documents in a Collection 258 Atomically Modifying Documents in a Collection 260 Saving Documents in a Collection 262 Using upsert to Insert Documents in a Collection 263 Deleting Documents from a Collection 265 Removing a Single Document from a Collection 266 Summary 268 Up Next 268

# 15 Accessing MongoDB Documents from Node.js 269 Introducing the Data Set 269 Understanding Query Objects 270 Understanding Query options Objects 272 Finding Specific Sets of Documents 273 Counting Documents 276 Limiting Result Sets 278 Sorting Result Sets 283 Finding Distinct Field Values 285 Grouping Results 286 Applying MapReduce by Aggregating Results 289 Summary 295 Up Next 295

## 16 Using Mongoose for Structured Schema and Validation 297

Understanding Mongoose 297 Connecting to a MongoDB Database by Using Mongoose 298 Defining a Schema 300 Compiling a Model 304 Understanding the Query Object 305 Understanding the Document Object 310 Finding Documents by Using Mongoose 312 Adding Documents by Using Mongoose 314 Updating Documents by Using Mongoose 316 Removing Documents by Using Mongoose 320 Aggregating Documents by Using Mongoose 323 Using the Validation Framework 326 Implementing Middleware Functions 328 Summary 331 Up Next 331

## 17 Advanced MongoDB Concepts 333

Adding Indexes 333 Using Capped Collections 336 Applying Replication 337 Implementing Sharding 340 Implementing a GridFS Store 348 Repairing a MongoDB Database 353 Backing Up MongoDB 354 Summary 355 Up Next 356

#### IV: Using Express to Make Life Easier

18 Implementing Express in Node.js 357 Getting Started with Express 357 Configuring Routes 359 Using Request Objects 365 Using Response Objects 366 Implementing a Template Engine 374 Summary 379 Up Next 379

#### 19 Implementing Express Middleware 381

Understanding Middleware 381 Using the query Middleware 383 Serving Static Files 384 Handling POST Body Data 386 Sending and Receiving Cookies 387 Implementing Sessions 388 Applying Basic HTTP Authentication 390 Implementing Session Authentication 392 Creating Custom Middleware 395 Summary 396 Up Next 396

#### V: Learning AngularJS

 20 Getting Started with AngularJS 397
 Why AngularJS? 397
 Understanding AngularJS 398
 An Overview of the AngularJS Life Cycle 401
 Integrating AngularJS with Existing JavaScript and jQuery 402 Adding AngularJS to the Node.js Environment 403 Bootstrapping AngularJS in an HTML Document 403 Using the Global APIs 404 Creating a Basic AngularJS Application 405 Summary 409 Up Next 409

21 Understanding AngularJS Modules and Dependency Injection 411 Overview of Modules and Dependency Injection 411 Defining AngularJS Modules 412 Implementing Dependency Injection 416 Summary 418 Up Next 418

22 Implementing the Scope as a Data Model 419 Understanding Scopes 419 Implementing Scope Hierarchy 425 Emitting and Broadcasting Events 428 Summary 431 Up Next 432

23 Using AngularJS Templates to Create Views 433 Understanding Templates 433 Using Expressions 434 Using Filters 437 Creating Custom Filters 443 Summary 445 Up Next 445

24 Implementing Directives in AngularJS Views 447 Understanding Directives 447 Using Built-in Directives 447 Creating Your Own Directives to Extend HTML 461 Summary 469 Up Next 469

# 25 Implementing AngularJS Services in Web Applications 471 Understanding AngularJS Services 471 Using the Built-in Services 472 Creating Custom Services 487 Summary 489 Up Next 490

#### **VI: Building Practical Web Application Components**

#### 26 Adding User Accounts to Your Website 491

Libraries Used 491 Project Directory Structure 491 Defining the User Model 492 Creating the Server 493 Implementing Routes 494 Implementing the User Controller Routes 496 Implementing the User and Authentication Views 501 Implementing the AngularJS Module and Controller 507 Using Social Media Accounts as Authentication Sources 508 Summary 514 Up Next 514

#### 27 Adding Comment Threads to Pages 515

Libraries Used 515 Project Directory Structure 516 Defining the Comment, Reply, Photo, and Page Models 517 Creating the Comments Server 520 Implementing Routes to Support Viewing and Adding Comments 520 Implementing the Model-Based Controller Routes 521 Implementing Photo and Comment Views 527 Implementing the AngularJS Module and Controller to Support Comment Views 534 Initializing the Application 540 Summary 541 Up Next 541

# 28 Creating Your Own Shopping Cart 543 Project Description 543 Libraries Used 544 Project Directory Structure 544 Defining the Customer, Product, and Orders Models 546 Creating the Shopping Cart Server 550 Implementing Routes to Support Product, Cart, and Order Requests 551 Implementing the Model-Based Controller Routes 552 Implementing the AngularJS Module and Controller to Support Shopping Cart Views 570 Initializing the Application 579 Summary 581 Up Next 581

### 29 Building Interactive Web 2.0 Application Components 583

Project Description 583 Libraries Used 584 Project Directory Structure 584 Defining the Project Model 586 Creating the Application Server 586 Implementing Routes to Support the Views 587 Implementing a Tabbed View 587 Implementing a Weather Service View 592 Implementing Draggable Elements 597 Implementing Dynamic Data Access 600 Initializing the Application 605 Summary 607

Index 609

# Acknowledgments

I'd like to take this page to thank all those who made this title possible. First, I thank my wonderful wife for the inspiration, love, and support she gives me. I'd never make it far without you. I also want to thank my boys for the help they give me when I am writing and for making sure I still take the time to have fun.

Thanks to Mark Taber for getting this title rolling in the right direction, Russell Kloepfer and Siddhartha Singh for keeping me honest with their technical review, Kitty Wilson for turning the technical ramblings of my brain into a fine text, Tammy Graham and Laura Robbins for styling the graphics, Chuti Prasertsith for the awesome cover, and Elaine Wiley for managing the project and making sure the book is the finest quality.

# About the Author

**Brad Dayley** is a senior software engineer with more than 20 years of experience developing enterprise applications and web interfaces. He has used JavaScript and jQuery for years and is the author of *jQuery and JavaScript Phrasebook* and *Teach Yourself jQuery and JavaScript in 24 Hours*. He has designed and implemented a wide array of applications and services, from application servers to complex Web 2.0 interfaces. He is also the author of *Python Developer's Phrasebook* and *Teach Yourself Django in 24 Hours*.

# We Want to Hear from You!

As the reader of this book, *you* are our most important critic and commentator. We value your opinion and want to know what we're doing right, what we could do better, what areas you'd like to see us publish in, and any other words of wisdom you're willing to pass our way.

You can email or write directly to let us know what you did or didn't like about this book—as well as what we can do to make our books stronger.

Please note that we cannot help you with technical problems related to the topic of this book, and that due to the high volume of mail we receive, we might not be able to reply to every message.

When you write, please be sure to include this book's title and author, as well as your name and phone or email address.

- Email: feedback@developers-library.info
- Mail: Reader Feedback Addison-Wesley Developer's Library 800 East 96th Street Indianapolis, IN 46240 USA

# **Reader Services**

Visit our website and register this book at www.informit.com/register for convenient access to any updates, downloads, or errata that might be available for this book.

This page intentionally left blank

# Introduction

Welcome to *Node.js, MongoDB, and AngularJS Web Development.* This book is designed to catapult you into the world of using JavaScript—from the server and services to the browser client—in your web development projects. The book covers the implementation and integration of Node.js, MongoDB, and AngularJS—some of the most exciting and innovative technologies emerging in the world of web development.

This introduction covers:

- Who should read this book
- Why you should read this book
- What you will be able to achieve using this book
- What Node.js, MongoDB, and AngularJS are and why they are great technologies
- How this book is organized
- Where to find the code examples

Let's get started.

# Who Should Read This Book

This book is aimed at readers who already have an understanding of the basics of HTML and have done some programming in a modern programming language. Having an understanding of JavaScript will make this book easier to digest but is not required because the book does cover the basics of JavaScript.

# Why You Should Read This Book

This book will teach you how to create powerful, interactive websites and web applications from the webserver and services on the server to the browser-based interactive web applications. The technologies covered here are all open source, and you will be able to use JavaScript for both the server-side and browser-side components. Typical readers of this book want to master Node.js and MongoDB for the purpose of building highly scalable and high-performing websites. Typical readers will also want to leverage the innovative MVC approach of AngularJS to implement well-designed and structured webpages and web applications. Overall, Node.js, MongoDB, and AngularJS provide an easy-to-implement, fully integrated web development stack that allows you to implement amazing Web 2.0 applications.

# What You Will Learn from This Book

Reading this book will enable you to build real-world, dynamic websites and web applications. Websites no longer consist of simple static content in HTML pages with integrated images and formatted text. Instead, websites have become much more dynamic, with a single page often serving as an entire site or application.

Using AngularJS technology allows you to build into your webpage logic that can communicate back to the Node.js server and obtain necessary data from the MongoDB database. The combination of Node.js, MongoDB, and AngularJS allows you to implement interactive dynamic webpages. The following are just a few of the things that you will learn while reading this book:

- How to implement a highly scalable and dynamic webserver, using Node.js and Express
- How to build server-side web services in JavaScript
- How to implement a MongoDB data store for you web applications
- How to access and interact with MongoDB from Node.js JavaScript code
- How to define static and dynamic web routes and implement server-side scripts to support them
- How to define your own custom AngularJS directives that extend the HTML language
- How to implement client-side services that can interact with the Node.js webserver
- How to build dynamic browser views that provide rich user interaction
- How to add authenticated user accounts to your website/web application
- How to add nested comment components to your webpages
- How to build an end-to-end shopping cart

# What Is Node.js?

Node.js is a development framework that is based on Google's V8 JavaScript engine. You write Node.js code in JavaScript, and then V8 compiles it into machine code to be executed. You can write most—or maybe even all—of your server-side code in Node.js, including the webserver and the server-side scripts and any supporting web application functionality. The fact that the webserver and the supporting web application scripts are running together in the same server-side application allows for much tighter integration between the webserver and the scripts.

The following are just a few reasons Node.js is a great framework:

- JavaScript end-to-end: One of the biggest advantages of Node.js is that it allows you to write both server- and client-side scripts in JavaScript. There have always been difficulties in deciding whether to put logic in client-side scripts or server-side scripts. With Node.js you can take JavaScript written on the client and easily adapt it for the server and vice versa. An added plus is that client developers and server developers are speaking the same language.
- Event-driven scalability: Node.js applies a unique logic to handling web requests. Rather than having multiple threads waiting to process web requests, with Node.js they are processed on the same thread, using a basic event model. This allows Node.js webservers to scale in ways that traditional webservers can't.
- Extensibility: Node.js has a great following and very active development community. People are providing new modules to extend Node.js functionality all the time. Also, it is very simple to install and include new modules in Node.js; you can extend a Node.js project to include new functionality in minutes.
- Fast implementation: Setting up Node.js and developing in it are super easy. In only a few minutes you can install Node.js and have a working webserver.

# What Is MongoDB?

MongoDB is an agile and very scalable NoSQL database. The name Mongo comes from the word "humongous," emphasizing the scalability and performance MongoDB provides. MongoDB provides great website backend storage for high-traffic websites that need to store data such as user comments, blogs, or other items because it is quickly scalable and easy to implement.

The following are some of the reasons that MongoDB really fits well in the Node.js stack:

- Document orientation: Because MongoDB is document oriented, data is stored in the database in a format that is very close to what you deal with in both server-side and client-side scripts. This eliminates the need to transfer data from rows to objects and back.
- **High performance:** MongoDB is one of the highest-performing databases available. Especially today, with more and more people interacting with websites, it is important to have a backend that can support heavy traffic.
- **High availability:** MongoDB's replication model makes it very easy to maintain scalability while keeping high performance.
- **High scalability:** MongoDB's structure makes it easy to scale horizontally by sharding the data across multiple servers.

• No SQL injection: MongoDB is not susceptible to SQL injection (that is, putting SQL statements in web forms or other input from the browser and thereby compromising database security). This is the case because objects are stored as objects, not using SQL strings.

# What Is AngularJS?

AngularJS is a client-side framework developed by Google. It is written in JavaScript, with a reduced jQuery library. The theory behind AngularJS is to provide a framework that makes it easy to implement well-designed and structured webpages and applications, using an MVC framework.

AngularJS provides functionality to handle user input in the browser, manipulate data on the client side, and control how elements are displayed in the browser view. Here are some of the benefits AngularJS provides:

- **Data binding:** AngularJS has a very clean method for binding data to HTML elements, using its powerful scope mechanism.
- Extensibility: The AngularJS architecture allows you to easily extend almost every aspect of the language to provide your own custom implementations.
- Clean: AngularJS forces you to write clean, logical code.
- **Reusable code:** The combination of extensibility and clean code makes it very easy to write reusable code in AngularJS. In fact, the language often forces you to do so when creating custom services.
- **Support:** Google is investing a lot into this project, which gives it an advantage over similar initiatives that have failed.
- **Compatibility:** AngularJS is based on JavaScript and has a close relationship with jQuery. This makes it easier to begin integrating AngularJS into your environment and reuse pieces of your existing code within the structure of the AngularJS framework.

# How This Book Is Organized

This book is divided into six main parts:

- Part I, "Introduction," provides an overview of the interaction between Node.js, MongoDB, and AngularJS and how these three products form a complete web development stack. Chapter 2 is a JavaScript primer that provides the basics of the JavaScript language that you need when implementing Node.js and AngularJS code.
- Part II, "Learning Node.js," covers the Node.js language platform, from installation to implementation of Node.js modules. This part gives you the basic framework you need

to implement your own custom Node.js modules as well as the webserver and server-side scripts.

- Part III, "Learning MongoDB," covers the MongoDB database, from installation to integration with Node.js applications. This part discusses how to plan your data model to fit your application needs and how to access and interact with MongoDB from your Node.js applications.
- Part IV, "Using Express to Make Life Easier," discusses the Express module for Node.js and how to leverage it as the webserver for your application. You will learn how to set up dynamic and static routes to data as well as how to implement security, caching, and other webserver basics.
- Part V, "Learning AngularJS," covers the AngularJS framework architecture and how to integrate it into your Node.js stack. This part covers creating custom HTML directives and client-side services that can be leveraged in the browser.
- Part VI, "Building Practical Web Application Components," switches gears and provides some practical real-world examples of using Node.js, MongoDB, and AngularJS end-toend to provide authenticated user accounts, comment sections, and shopping carts for web applications. This part also covers some methods to implement Web 2.0 interactions in your web applications.

# **Getting the Code Examples**

Throughout this book, you will find code examples in listings. The title for each listing includes a filename for the source code. To access the source code files and images used in the examples, visit:

https://github.com/bwdbooks/nodejs-mongodb-angularjs-web-development

# A Final Word

I hope you enjoy learning about Node.js, MongoDB, and AngularJS as much as I have. They are great, innovative technologies that are really fun to use. Soon, you'll be able to join the many other web developers who use the Node.js-to-AngularJS web stack to build interactive websites and web applications. I also hope you enjoy this book!

This page intentionally left blank

1

# Introducing the Node.js-to-AngularJS Stack

To get you off on the right foot, this chapter focuses on the fundamental components of the web development framework and then describes the components of the Node.js-to-AngularJS stack that is the basis for the rest of the book. The first section discusses various aspects of the general website/web application development framework, from users to backend services. The purpose of first covering the web development framework components is to help you more easily understand how the components of the Node.js-to-AngularJS stack relate to the pieces of the general framework. This should help you better see the benefits of using the Node.js-to-AngularJS stack components instead of the more traditional technologies.

# **Understanding the Basic Web Development Framework**

To get you in the right mind-set to understand the benefits of utilizing Node.js, MongoDB, and AngularJS as your web framework, this section provides an overview of the basic components of most websites. If you are already familiar with the full web framework, then this section will be old hat, but if you only understand just the server side or client side of the web framework, then this section will give you a more complete picture.

The main components of any web framework are the user, browser, webserver, and backend services. Although websites vary greatly in terms of appearance and behavior, all have these basic components in one form or another.

This section is not intended to be in-depth, comprehensive, or technically exact but rather a very high-level perspective of the parts involved in a functional website. The components are described in a top-down manner, from user down to backend services. Then the next section discusses the Node.js-to-AngularJS stack from the bottom up, so you can get a picture of where each of the pieces fits and why. Figure 1.1 provides a basic diagram to help you visualize the components in a website/web application, which are discussed in the following sections.

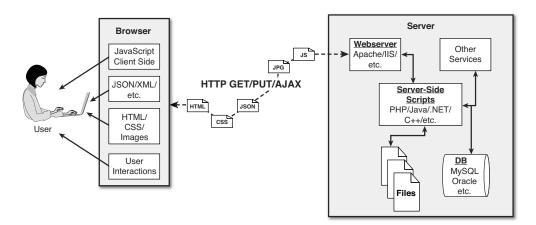

Figure 1.1 Basic diagram of the components of a basic website/web application.

# Users

Users are a fundamental part of every website; they are, after all, the reason websites exist in the first place. User expectations define the requirements for developing a good website. User expectations have changed a lot over the years. In the past, users accepted the slow, cumbersome experience of the "world-wide-wait," but not today. They expect websites to behave much more quickly, like applications installed on their computers and mobile devices.

The user role in a web framework is to sit on the visual output and interaction input of webpages. That is, users view the results of the web framework processing and then provide interactions using mouse clicks, keyboard input, and swipes and taps.

# The Browser

The browser plays three roles in the web framework:

- Provide communication to and from the webserver
- Interpret the data from the server and render it into the view that the user actually sees
- Handle user interaction through the keyboard, mouse, touchscreen, or other input device and take the appropriate action

#### **Browser-to-Webserver Communication**

Browser-to-webserver communication consists of a series of requests, using the HTTP and HTTPS protocols. Hypertext Transfer Protocol (HTTP) is used to define communication between the browser and the webserver. HTTP defines what types of requests can be made as well as the format of those requests and the HTTP response.

HTTPS adds an additional security layer, SSL/TLS, to ensure secure connections by requiring the webserver to provide a certificate to the browser. The user can then determine whether to accept the certificate before allowing the connection.

There are three main types of requests that a browser will make to a webserver:

- GET: The GET request is typically used to retrieve data from the server, such as .html files, images, or JSON data.
- **POST:** POST requests are used when sending data to the server, such as adding an item to a shopping cart or submitting a web form.
- AJAX: Asynchronous JavaScript and XML (AJAX) is actually just a GET or POST request that is done directly by JavaScript running in the browser. Despite the name, an AJAX request can receive XML, JSON, or raw data in the response.

#### **Rendering the Browser View**

The screen that the user actually views and interacts with is often made up of several different pieces of data retrieved from the webserver. The browser reads data from the initial URL and then renders the HTML document to build a Document Object Model (DOM). The DOM is a tree structure object with the HTML document as the root. The structure of the tree basically matches the structure of the HTML document. For example, document will have html as a child, and html will have head and body as children, and body may have div, p, or other elements as children, like this:

document

- + html
  - + head
  - + body + div + p

The browser interprets each DOM element and renders it to the user's screen to build the webpage view.

The browser often gets various types of data from multiple webserver requests to build a webpage. The following are the most common types of data the browser uses to render the final user view as well as define the webpage behavior:

- HTML files: These provide the fundamental structure of the DOM.
- **CSS files:** These define how each of the elements on the page is to be styled, in terms of font, color, borders, and spacing.
- **Client-side scripts:** These are typically JavaScript files. They can provide added functionality to a webpage, manipulate the DOM to change the look of the webpage, and provide any necessary logic required to display the page and provide functionality.
- Media files: Image, video, and sound files are rendered as part of the webpage.

- Data: Data such as XML, JSON, or raw text can be provided by the webserver as a response to an AJAX request. Rather than send a request back to the server to rebuild the webpage, new data can be retrieved via AJAX and inserted into the webpage via JavaScript.
- HTTP headers: HTTP defines a set of headers that the browser can use and client-side scripts to define the behavior of the webpage. For example, cookies are contained in the HTTP headers. The HTTP headers also define the type of data in the request as well as the type of data expected to be returned to the browser.

#### **User Interaction**

The user interacts with the browser via mice, keyboards, and touchscreens. A browser has an elaborate event system that captures user input events and then takes the appropriate actions. Actions vary from displaying a popup menu to loading a new document from the server to executing client-side JavaScript.

## Webservers

A webserver's main focus is handling requests from browsers. As described earlier, a browser may request a document, post data, or perform an AJAX request to get data. The webserver uses HTTP headers as well as a URL to determine what action to take. This is where things get very different, depending on the webserver, configuration, and technologies used.

Most out-of-the-box webservers such as Apache and IIS are made to serve static files such as .html, .css, and media files. To handle POST requests that modify server data and AJAX requests to interact with backend services, webservers need to be extended with server-side scripts.

A *server-side script* is really anything that a webserver can execute in order to perform the task the browser is requesting. These scripts can be written in PHP, Python, C, C++, C#, Perl, Java, ... the list goes on and on. Webservers such as Apache and IIS provide mechanisms to include server-side scripts and then wire them up to specific URL locations requested by the browser. This is where having a solid webserver framework can make a big difference. It often takes quite a bit of configuration to enable various scripting languages and wire up the server-side scripts so that the webserver can route the appropriate requests to the appropriate scripts.

Server-side scripts either generate a response directly by executing their code or connect with other backend servers such as databases to obtain the necessary information and then use that information to build and send the appropriate responses.

# **Backend Services**

Backend services are services that run behind a webserver and provide data that is used to build responses to the browser. The most common type of backend service is a database that stores information. When a request comes in from the browser that requires information from the database or other backend service, the server-side script connects to the database, retrieves the information, formats it, and then sends it back to the browser. On the other hand, when data comes in from a web request that needs to be stored in the database, the server-side script connects to the database and updates the data.

# Understanding the Node.js-to-AngularJS Stack Components

With the basic structure of the web framework fresh in your mind, it is time to discuss the Node.js-to-AngularJS stack. The most common—and I believe the best—version of this stack is the Node.js-to-AngularJS stack comprised of MongoDB, Express, AngularJS, and Node.js.

In the Node.js-to-AngularJS stack, Node.js provides the fundamental platform for development. The backend services and server-side scripts are all written in Node.js. MongoDB provides the data store for the website but is accessed via a MongoDB driver Node.js module. The webserver is defined by Express, which is also a Node.js module.

The view in the browser is defined and controlled using the AngularJS framework. AngularJS is an MVC framework in which the model is made up of JSON or JavaScript objects, the view is HTML/CSS, and the controller is AngularJS JavaScript code.

Figure 1.2 provides a very basic diagram of how the Node.js to AngularJS stack fits into the basic website/web application model. The following sections describe each of these technologies and why they were chosen as part of the Node.js to AngularJS stack. Later chapters in the book will cover each of the technologies in much more detail.

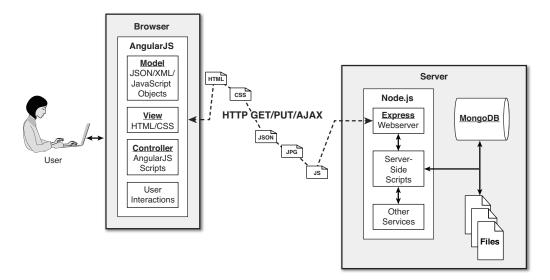

Figure 1.2 Basic diagram showing where Node.js, Express, MongoDB, and AngularJS fit in the web paradigm.

# Node.js

Node.js is a development framework that is based on Google's V8 JavaScript engine and executes it.

You can write most—or maybe even all—of your server-side code in Node.js, including the webserver and the server-side scripts and any supporting web application functionality. The fact that the webserver and the supporting web application scripts are running together in the same server-side application allows for much tighter integration between the webserver and the scripts. Also, the webserver can run directly on the Node.js platform as a Node.js module, which means it's much easier than using, say, Apache for wiring up new services or server-side scripts.

The following are just a few reasons Node.js is a great framework:

- JavaScript end-to-end: One of the biggest advantages of Node.js is that it allows you to write both server- and client-side scripts in JavaScript. There have always been difficulties in deciding whether to put logic in client-side scripts or server-side scripts. With Node.js you can take JavaScript written on the client and easily adapt it for the server and vice versa. An added plus is that client developers and server developers are speaking the same language.
- Event-driven scalability: Node.js applies a unique logic to handling web requests. Rather than having multiple threads waiting to process web requests, with Node.js they are processed on the same thread, using a basic event model. This allows Node.js webservers to scale in ways that traditional webservers can't.
- Extensibility: Node.js has a great following and very active development community. People are providing new modules to extend Node.js functionality all the time. Also, it is very simple to install and include new modules in Node.js; you can extend a Node.js project to include new functionality in minutes.
- Fast implementation: Setting up Node.js and developing in it are super easy. In only a few minutes you can install Node.js and have a working webserver.

# MongoDB

MongoDB is an agile and very scalable NoSQL database. The name Mongo comes from the word "hu**mongo**us," emphasizing the scalability and performance MongoDB provides. It is based on the NoSQL document store model, which means data is stored in the database as basically JSON objects rather than as the traditional columns and rows of a relational database.

MongoDB provides great website backend storage for high-traffic websites that need to store data such as user comments, blogs, or other items because it is quickly scalable and easy to implement. This book covers using the MongoDB driver library to access MongoDB from Node.js.

Node.js supports a variety of database access drivers, so the data store can easily be MySQL or some other database. However, the following are some of the reasons that MongoDB really fits in the Node.js stack well:

- Document orientation: Because MongoDB is document oriented, data is stored in the database in a format that is very close to what you deal with in both server-side and client-side scripts. This eliminates the need to transfer data from rows to objects and back.
- **High performance:** MongoDB is one of the highest-performing databases available. Especially today, with more and more people interacting with websites, it is important to have a backend that can support heavy traffic.
- **High availability:** MongoDB's replication model makes it very easy to maintain scalability while keeping high performance.
- **High scalability:** MongoDB's structure makes it easy to scale horizontally by sharding the data across multiple servers.

# Express

The Express module acts as the webserver in the Node.js-to-AngularJS stack. Because it runs in Node.js, it is easy to configure, implement, and control. The Express module extends Node.js to provide several key components for handling web requests. It allows you to implement a running webserver in Node.js with only a few lines of code.

For example, the Express module provides the ability to easily set up destination routes (URLs) for users to connect to. It also provides great functionality in terms of working with HTTP request and response objects, including things like cookies and HTTP headers.

The following is a partial list of the valuable features of Express:

- **Route management:** Express makes it easy to define routes (URL endpoints) that tie directly to the Node.js script functionality on the server.
- **Error handling:** Express provides built-in error handling for "document not found" and other errors.
- Easy integration: An Express server can easily be implemented behind an existing reverse proxy system, such as Nginx or Varnish. This allows you to easily integrate it into your existing secured system.
- Cookies: Express provides easy cookie management.
- Session and cache management: Express also enables session management and cache management.

# AngularJS

AngularJS is a client-side framework developed by Google. It provides all the functionality needed to handle user input in the browser, manipulate data on the client side, and control how elements are displayed in the browser view. It is written in JavaScript, with a reduced jQuery library. The theory behind AngularJS is to provide a framework that makes it easy to implement web applications using the MVC framework.

Other JavaScript frameworks could be used with the Node.js platform, such as Backbone, Ember, and Meteor. However, AngularJS has the best design, feature set, and trajectory at this writing. Here are some of the benefits AngularJS provides:

- **Data binding:** AngularJS has a very clean method for binding data to HTML elements, using its powerful scope mechanism.
- Extensibility: The AngularJS architecture allows you to easily extend almost every aspect of the language to provide your own custom implementations.
- Clean: AngularJS forces you to write clean, logical code.
- **Reusable code:** The combination of extensibility and clean code makes it very easy to write reusable code in AngularJS. In fact, the language often forces you to do so when creating custom services.
- **Support:** Google is investing a lot into this project, which gives it an advantage over similar initiatives that have failed.
- **Compatibility:** AngularJS is based on JavaScript and has a close relationship with jQuery. This makes it easier to begin integrating AngularJS into your environment and reuse pieces of your existing code within the structure of the AngularJS framework.

# Summary

This chapter covers the basics of the web development framework to give you a good foundation for the rest of the book. This chapter covers the basics of interaction between the webserver and browser, as well as the functionality required to make modern websites function.

This chapter also describes the Node.js-to-AngularJS stack, comprising Node.js, MongoDB, Express, and AngularJS. Node.js provides the platform for the framework, MongoDB provides the backend data store, Express provides the webserver, and AngularJS provides the client-side framework for modern web applications.

# Up Next

The next chapter provides a brief primer on the JavaScript language. Because the Node.js-to-AngularJS stack is based on JavaScript, you need to be familiar with the language to be able to follow the examples in the rest of the book.

# Index

# Symbols

\$ update operator, 253

# А

a directive (AngularJS templates), 450 abort() method, 165 acceptsCharset() method, 365 access control, MongoDB, configuring, 216-218 user accounts MongoDB administering, 212-215 assigning database roles to, 214 configuring access control, 216-218 creating, 213-215 listing, 212-213 removing, 215 websites, adding to, 491-514 \$add aggregation expression operator, 292 \$addToSet aggregation expression operator, 292 \$addToSet update operator, 253 address() method, 146, 149 address schema, shopping cart, defining, 546-547 addToCart() function, 572 addUser() method, 213, 235, 237 admin() method, 235 Admin object (MongoDB driver), 237

administration MongoDB databases, 218-220 MongoDB user accounts, 212-215 agent option (ClientRequest object), 123 aggregate() method, 289-290, 306, 325 aggregation documents, Mongoose, 325 MongoDB query results, 289-293 aggregation operators, 290 all() method, 309 allowHalfOpen option net.Server objects, 148 Socket object, 145 and() method, 309 AngularJS, 4, 14, 397-398, 409 animations, 484 implementing in CSS, 482-484 applications code, 538-540 creating basic, 405-409 defining root element, 407 initializing, 540-541 benefits, 4, 397-398 browser alerts, implementing, 478 browser cookies, interacting with, 478-479 controllers, 400 implementing, 507-508 data binding, 14, 400 data models, 399 dependency injection, 400, 411-412, 418 implementing, 416-417 directives, 399, 469 adding controllers to, 466-467 animation, 481 binding model to page elements, 453-454

binding page elements to controllers, 453-459 configuring scope, 464-465 creating custom, 467 creating to extend HTML, 461-467 form element extensions, 450-452 functionality support, 448 implementing custom, 590-591 restricting behavior, 462-463 expressions, 399 filters custom, 444-445 orderBy, 442-443 global APIs, 404 HTML documents, bootstrapping in, 189 HTTP Get and Put requests, sending, 473-475 JavaScript, integration, 402-403 jQuery, integration, 402-403 life cycle, 401-402 bootstrap phase, 401 compilation phase, 402 runtime data binding phase, 188 link() function, manipulating DOM, 465-466 loading library, 407 modules, 398-399, 411-412, 418 adding providers to, 414-416 configuration blocks, 413-414 creating Module object, 413 defining, 412-416 implementing, 507-508 implementing to support comment views, 534-540 run blocks, 414 using HTML code to implement, 417

Node.js, adding to environment, 403 page controllers, implementing, 537-538 scope model, 407-409 scopes, 399, 419, 431-432 emitting and broadcasting events, 428-429 expressions, 436 filters, 440 implementing hierarchy, 425-426 life cycle, 424-425 relationship between backend server data, 423-424 relationship between controllers, 420-421 relationship between root scope and applications, 419-420 relationship between templates, 421-422 sorting and ordering, 442 separation of responsibilities, 401 services, 400, 471, 489 \$animate, 481-484 \$cacheFactory, 477-478 \$cookieStore, 478-479 \$http, 473-475 \$interval, 481 \$timeout. 481 \$window, 478 built-in, 472-484 creating constant services, 487 creating custom, 487-489 creating factory services, 487-488 creating service services, 488 creating value services, 487 integrating in modules, 488-489 shopping cart, view support, 570-579 table controller, defining, 601-603

tables view, 603 templates, 399, 433-434, 445 adding controllers to, 407 built-in directives, 447-459 creating custom filters, 443-444 defining directive view, 462 directives, 433, 447 expressions, 433-435 filters, 433, 437-441 modifying data displayed in rendered view, 440 obtaining data from scope model, 436 replacing elements, 463 tabbed view, 588-590 transcluding external scopes, 463-464 timers, implementing, 481 views. 447 creating with templates, 433-445 weather controller, defining, 594 weather view defining, 595 styling, 596-595 angular.module() method, 413 \$animate built-in service (AngularJS), 472, 481-484 animations elements, AngularJS, 484 implementing in CSS, AngularJS, 481 anonymous functions, 26 APIs, global, AngularJS, 404 append() method, 323 application servers, creating, 586-587 applications creating basic, AngularJS, 405-409 initializing, 540-541

Node.js, creating, 47-52 RIAs (rich Internet applications), 583 app.render() method, 378 arch() method, 185 arch property (process module), 165 argv property (process module), 165 arithmetic operators, JavaScript, 17-18 arrays, 32-35 combining, 34 items adding/removing, 35 checking for, 35 iterating through, 34-35 JavaScript, 16 manipulating, 33-34 strings converting into, 35 splitting into, 32 assignment operators, JavaScript, 18 asynchronous callback, creating a wrapper function, 70 asynchronous calls, file system, 97-98 asynchronous file reads, 108 asynchronous file writing, 102-103 atomic write operations, MongoDB, 202 atomically modifying documents in collections, 260-261 attachment() method, 367 auth option (ClientRequest object), 123 authenticate() method, 235, 237 authentication authenticate() method, 235, 237 Express sessions, 392-393 HTTP, applying, 390-391 MongoDB, 217 Passport NPM, 508-512 views, implementing, 501-507 author directive (package.json file), 46

auto\_reconnect option (Server object), 229 autoIndex option (Schema object), 300 autoIndexID role (MongoDB), 221

# В

backend server data, AngularJS scopes, relation between, 423-424 backend services, 10-11 backend weather service, Node.js server, creating on, 592-593 backing up MongoDB, 354-355 base64() method, 75 basic-auth-connect middleware (Express), 390-391 billing, shopping cart, verifying, 575 billing schema, shopping cart, defining, 547 billing view, shopping cart, implementing, 563 bin directive (package.json file), 46 \$bit update operator, 253 blocking Node.js I/O, 57 blocks, try/catch, 36 Booleans, JavaScript, 16 bootstrap phase, AngularJS life cycle, 401 bootstrapping AngularJS in HTML documents, 189 broadcasting events, AngularJS scopes, 428-429 browsers alerts, implementing, 478 browser-to-webserver communication, 8-9 cookies, interacting with, 478-479 data, 9-10 rendering view, 9-10 user interaction. 10 web framework, 8-10

bufferCommands option (Schema object), 300

buffering data, Buffer module, 74-82

bufferMaxEntries option (MongoClient connections), 230

#### buffers

concatenating, 82 copying data from, 79-80 creating, 76 determining length, 79 reading from, 77-78 slicing, 81 writing to, 76-77 bufferSize property (Socket objects), 147 built-in directives, AngularJS templates, 447-459 built-in filters, AngularJS templates, 438 built-in services, AngularJS, 472-484

bytesRead property (Socket objects), 147 bytesWritten property (Socket objects), 147

## С

ca option https.request method, 140 tls.connect() method, 158 tls.createServer() method, 159 cache property (config parameter), 473 \$cacheFactory built-in service (AngularJS), 472. 477-478 callback parameter, group() method, 287 callbacks asynchronous, creating a wrapper function, 70 chaining, 70-71, 113 closure, implementing in, 69 events, 56 implementing, 68-71 passing additional parameters to, 68

calls, file system, 97-98 capped collections (MongoDB), 202, 336 capped option (Schema object), 300 capped role (MongoDB), 221 cart. See shopping cart cart view, shopping cart, implementing, 560. See also shopping cart case sensitive routing setting (Express), 357 cert option https.request method, 140 tls.connect() method, 158 tls.createServer() method, 159 chaining callbacks, 70-71, 113 chdir() method, 165 checkKeys option (database changes), 251 checkout() function, 574 child forks, implementing, 175-176 child\_process module, 168-176 ChildProcess object, 168-169 chunkCollection() method, 350 ciphers option (https.request method), 140 ciphers option (tls.createServer() method), 159 Client object, MongoDB, connecting to via, 230-231 clientError event (TLS Server objects), 159 clients HTTP, requests to test servers, 182 HTTPS (Hypertext Transfer Protocol Secure), implementing, 139-140 TCP socket, implementing, 151-152 TLS (Transport Layer Security), implementing, 157-158 client-side scripts, 9 close event ChildProcess object, 168 net.Socket object, 149 Socket objects, 145

close() method, 149, 235, 240, 350 closing files, 98-99 closure, callbacks, implementing in, 69 cluster module, 178-179 clusterAdmin database role (MongoDB), 214 clusters HTTP, implementing, 181 process, implementing, 178-181 sharded MongoDB, 344-347 collection() method, 235, 350 Collection object, MongoDB driver, 238 collection option (Schema object), 300 collectionInfo() method, 235 collectionNames() method, 235 collections (MongoDB), 196 aggregating query results, 289-293 capped, 202, 336 creating, 221, 246-247 deleting, 222, 247 displaying in databases, 220-221 documents adding to, 223, 254-255 atomically modifying in, 260-261 counting specific sets of in collections, 277-278 deleting from, 224, 265 finding, 222, 257, 274-275 finding distinct field values in a specific set of, 286 grouping sets of documents by specific fields in, 288, 294 inserting in, 255, 263 limiting specific sets of, 279 obtaining from, 256-257 paging results, 282 removing single from, 266-267

saving in, 262 updating in, 224-225, 258-259 field values, finding, 285 fields forcing required, 302 implementing unique, 302 indexing, 203 large, 203-204 listing, 246-247 managing, 220-225 obtaining information, 248 replications, 203 sharding, 203, 340-347 enabling on, 347 shared tag ranges, setting up, 347 statistics, retrieving and displaying, 248 word\_stats, implementing schema, 303 collections() method, 235 command parameter, group() method, 287 command services, creating, 534-535 commands mongod, 345-346 spawning in another process, 174-175 comment() method, 307 comment option (options object), 272 comment thread view, implementing, 530-531 comment threads, webpages, adding to, 515-541 comment view, implementing, 532 comments adding to servers, 535 comment application server routes for Express, 521 partial comment template, 531-532 photo comments portion of view, 537-538

retrieving from servers, 535 server, creating, 520 webpage support, 538-540 CommentThread model (Mongoose) defining, 518-519 implementing controller, 523-526 comparison operators, JavaScript, 19-21 \$compile built-in service (AngularJS), 472 compilation phase, AngularJS life cycle, 402 compiling Mongoose models, 304 compound index (MongoDB), 334 compression, Zlib module, 93-95 \$concat aggregation expression operator, 292 concatenating buffers, 82 conditional operators, JavaScript, 20 config property (process module), 165 config server database instances, creating, 345 configuration Express, 357 routes, 359-363 MongoDB access control, 216-218 configuration blocks, AngularJS modules, 413-414 connect event (Socket objects), 145 connect option (ClientRequest object), 124 connected property (ChildProcess object), 169 connection event (net.Socket object), 149 connection strings, MongoDB, connecting to, 232-234 console module (Node.js), writing data to, 52 constant() method, 415 constant services (AngularJS), creating, 487 continue option (ClientRequest object), 124 contributors directive (package.json file), 46 controller property (AngularJS templates), 461 controllers AngularJS, 400 adding to templates, 407 binding page elements to, 453-459 directives, adding to, 466-467 implementing, 507-508 scopes, relationship between, 420-421 page, implementing, 537-538 photo, implementing, 535-537 shopping cart customer model, 554-555 order model, 553-554 product model, 552 weather, defining, 594 cookie-parser middleware (Express), 387-388 cookies Express, sending and receiving, 387-388 interacting with, AngularJS, 478-479 \$cookies built-in service (AngularJS), 472 cookie-session middleware (Express), 388-389 \$cookieStore service (AngularJS), 478-479 copy() method, 404 copying buffers, 79-80 MongoDB databases, 220 count() method, 238, 240, 306 counting MongoDB documents, 276-277 cpus() method, 185 create() method, 306 createCollection() method, 235, 336 creation phase (AngularJS scope), 424

crl option https.createServer() method, 140 tls.createServer() method, 159 CSS (cascading style sheets) adding to style views, 507 files, 9 views, adding to, 533-534 currency[:symbol] filter (AngularJS templates), 438 Cursor object, MongoDB driver, 240 custom defined objects, creating, 28-29 custom directives, AngularJS, 590-591 creating, 467 custom Express middleware, creating, 395 custom filters, AngularJS, creating, 444-445 custom services, AngularJS, creating, 487-489 customer model controllers, shopping cart, implementing, 554-555 customer schema, shopping cart, defining, 549-550 cwd() method, 165 cwd option exec() function, 170 fork() function, 175 spawn() function, 173

# D

Dahl, Ryan, 39-40 data buffering, Buffer module, 74-82 streaming, 83-92 data binding, AngularJS, 14, 400 data event (Socket objects), 145 data life cycles, MongoDB, 204 data models AngularJS, 399 MongoDB, 199-204 data normalization, MongoDB, 199-200 data property (config parameter), 473 data sets, MongoDB, 269-270 data types JavaScript, 16-17 MongoDB, 198 data usability, MongoDB, 204 databases (MongoDB). See also collections administering, 212-215, 218-220 applying replication, 337-340 building environment, 207-212 change options, 251 configuring access control, 216-218 connecting to via Client object, 231-232 copying, 220 creating, 242-243 deleting, 219, 242-243 displaying collections in, 220-221 enabling sharding on, 346 listing, 242-243 repairing, 353-354 update operators, 252-253 date[:format] filter (AngularJS templates), 438 db() method, 235 Db object (MongoDB driver), 235 dbAdmin database role (MongoDB), 214 dbAdminAnyDatabase database role (MongoDB), 214 decompression, Zlib module, 93-95 defining address schema, shopping cart, 546-547 AngularJS modules, 412-416

billing schema, shopping cart, 547 CommentThread model, 518-519 customer schema, shopping cart, 549-550 Express template engine, 375 functions, 24-25 order schema, shopping cart, 548-549 Page model, 517 Photo model, 518 product schema, shopping cart, 547-548 quantity schema, shopping cart, 548 table controller, 601-603 user model, 492-493 variables, 15-16 weather controller, 594 weather view, 595 deleteFromCart() function, 573-574 deleteUser route, implementing, 499 deleting files, 114 denormailizing data, MongoDB, 200-201 dependencies directive (package.json file), 46 dependency injection, AngularJS, 400, 411-412, 418 implementing, 416-417 deployment, sharded MongoDB clusters, 344-347 dereferencing timers, 63 description directive (package.json file), 46 destroy() method, 146, 392 detached option, spawn() function, 173 directive() method, 461-467 directives (AngularJS), 399, 469 adding controllers to, 466-467 configuring scope, 464-465 creating custom, 467

implementing custom, 590-591 restricting behavior, 462-463 templates, 433, 447 binding model to page elements, 453-454 binding page elements to controllers, 453-459 built-in, 447-459 creating to extend HTML, 461-467 form element extensions, 450-452 functionality support, 448 directories creating and removing, 115-116 renaming, 116 disconnect event ChildProcess object, 168 cluster module, 178 Worker object, 180 disconnect() method, 169, 179-180, 299 distinct() method, 238, 285, 306 \$divide aggregation expression operator, 292 dns module. 191-192 Document object, 298, 310 \$document built-in service (AngularJS), 472 documents HTML, bootstrapping AngularJS in, 189 MongoDB, 196-198. See also collections (MongoDB) adding to collections, 223, 254-255 adding via Mongoose, 314 aggregating via Mongoose, 323-325 atomically modifying in collections, 260-261 counting, 276-277 counting specific sets of in collections, 277-278 deleting from collections, 224, 265

document references, 199-200 embedding, 200-201 finding distinct field values in a specific set of, 286 finding in collections, 222 finding specific sets of, 273-274 finding via Mongoose, 312 grouping sets of by specific fields in collections, 288, 294 growth, 203 inserting in collections, 263 limiting fields returned by, 280 limiting result sets, 278-282 obtaining from collections, 256-257 querying, 270-272 removing single from collection, 266-267 removing via Mongoose, 320-322 saving in collections, 262 updating in collections, 224-225, 258-259 updating via Mongoose, 316-319 domains, performing lookups and reverse lookups, 193 do/while loops, 22 download responses, sending, 373 draggable views, 607 implementing, 597-599 drain event (Socket objects), 145 drop() method, 238 dropCollection() method, 235 dropDatabase() method, 235 Duplex streams, 88-89 dynamic data access, 600-603 dynamic GET servers, implementing, 132-133

### Е

each() method, 240 \$each update operator, 253 element() method, 404 elemMatch() method, 309 emitters, event, 65-66 emitting events, AngularJS scopes, 428-429 encoding option exec() function, 170 fork() function, 175 end event (Socket objects), 145 end() method, 146 endian. 75 endianness() method, 185 engines directive (package.json file), 46 env option exec() function, 170 fork() function, 175 spawn() function, 173 env property (process module), 165 env setting (Express), 357 environments, MongoDB, building, 207-212 eof() method, 350 equals() method, 310, 404 error event ChildProcess object, 168 net.Socket object, 149 Socket objects, 145 Worker object, 180 error handling, JavaScript, adding, 36-38 errors method, 310 event queue, Node.js, adding work to, 59-66 EventEmitter object, creating custom, 66-67

events AngularJS scopes, emitting and broadcasting, 428-429 callbacks, 56 ChildProcess object, 168 cluster module, 178 creating anonymous function for additional parameters, 68-69 emitters, 65-66 EventEmitter object, creating custom, 66-67 listeners, 65-66 Node.js model, 55-59 processes, 164 Socket objects, 145 net.Socket, 149 Worker object, 180 exec() function, processes, executing system commands on, 170 exec() method, 323 execArgv property (process module), 165 execFile() function, 170 processes, executing executable files on another, 171-172 execPath option (fork() function), 175 execPath property (process module), 165 executable files, executing on another process, 171-172 executables, Node.js, verifying, 41 exists() method, 309 exit event ChildProcess object, 168 cluster module, 178 Worker object, 180 exit() method, 165 explain option (options object), 272

Express, 357, 379 authentication, 390-391 HTTP, 391 session, 393-394 configuring, 357 cookies, sending and receiving, 387-388 HTTP authentication, applying, 390-391 middleware, 381-382, 396 adding multiple functions, 383 assigning globally to paths, 382-383 assigning to a single route, 383 basic-auth-connect, 390-391 cookie-parser, 387-388 cookie-session, 388-389 creating custom, 395 POST parameters, 386 query, 383-384 session, 392-393 static, 384 Request object, 365 accessing properties, 365 redirecting, 374 Response object, 366-374 redirecting responses, 373-374 sending download responses, 373 sending files, 371-372 sending JSON responses, 369-370 sending responses, 368 setting headers, 366-367 setting status, 367-368 route controller, creating for/words route. 600-601 routes applying parameters in, 361-363 configuring, 359-363

servers creating, 493-494 implementing HTTP and HTTPS, 359 implementing routes, 494-496 implementing user controller routes, 496-501 starting, 358-359 sessions authentication, 392-393 implementing, 388-389 template engines adding locals, 375-376 defining, 375 implementing, 374-378 templates creating, 376-377 rendering in responses, 378 webservers, implementing application database connection, 494 Express module, Node.js-to-AngularJS stack, 13 expressions, AngularJS, 399 templates, 433-435 extend() method, 404

#### F

factory() method, 415 factory services (AngularJS), creating, 487-488 field values, MongoDB, finding, 285 fields, collections (MongoDB) forcing required, 302 implementing unique, 302 fields option (options object), 272 file system calls, 97-98 directories, creating and removing, 115-116

#### files

allowing streaming writes to, 104 asynchronous reads, performing, 108 asynchronous writes, performing to, 103 closing, 98-99 CSS (cascading style sheets), 9 deleting, 114 executable, executing on another process, 171-172 HTML, 9 information, obtaining, 111-112 JSON (JavaScript Object Notation) strings, writing to, 100 listing, 113 media, 9 monitoring changes, 117 opening, 98-99 renaming, 116 sending, Response object, 371-372 serving static, Express, 384 static, serving, 130-131 streaming reads, 110 synchronous reads, performing, 107 synchronous writes, performing to, 101-102 truncating, 114-115 verifying path existence, 110-111 writing, 100-104 filter:exp:compare filter (AngularJS templates), 438 filters, AngularJS custom, 444-445 orderBy, 442-443 scopes, 440 templates, 433, 437-441 creating custom filters, 443-444 implementing ordering and filtering, 441

finalize parameter, group() method, 287 finally keyword, error handling, 36 find() method, 238, 256, 278-279, 306 findAndModify() method, 238, 260-261 findAndRemove() method, 238, 267 findOne() method, 238, 256, 306 findOneAndRemove() method, 306 findOneAndUpdate() method, 306 \$first aggregation expression operator, 292 for loops, 22-23 forceServerObjectId option (database changes), 251 forEach() method, 404 for/in loops, 23 fork event (cluster module), 178 fork() function, 175-176 form parameters, processing, 121-122 formatting strings, 187-188 form/ngform directive (AngularJS templates), 450 forms, element extension, AngularJS directives, 450-452 freemen() method, 185 fresh property (Request object), 365 fromJson() method, 404 fs module, 97-98 fs.stats() method, 112 fsync option database changes, 251 MongoClient connections, 230 functionality AngularJS templates, directives, 448 objects, inheriting from other, 190 functions, 24. See also methods addToCart(), 572 anonymous, 26 checkout(), 574

console module (Node.js), 52 defining, 24-25 deleteFromCart(), 573-574 exec(), 170 execFile(), 170-172 Express middleware, adding, 383 findAndModify(), 260-261 fork(), 175-176 getSortObj(), 600-601 hashPW(), 496 link(), 465-466 makePurchase(), 575-576 passing variables to, 25 returning values from, 25-26 setShipping(), 574-575 spawn(), 173-174 verifyBilling(), 575

## G

geospatial index (MongoDB), 334 get() method, 310, 349, 365, 367 Get requests, sending, AngularJS, 473-475 GET servers, implementing dynamic, 132-133 getc() method, 350 getConnections() method, 149 getgid() method, 165 getSortObj() function, 600-601 getuid() method, 165 getUserProfile routes, implementing, 498 gid option, spawn() function, 173 global APIs, AngularJS, 404 global variables, defining, 27 globally assigning Express middleware to paths, 382-383 Google, authentication, Passport NPM, 511-512

#### Grid object, 349

#### GridFS (MongoDB)

Grid object, implementing from Node.js, 348-349

GridStore object, implementing from Node.js, 350-352

implementing, 348-349 from Node.js, 350-352

group() method, 286-288, 323

\$group operator, aggregation() method, 290

gt() method, 309

gte() method, 309

### Н

handshakeTimeout option, tls.createServer() method, 159 hash-based sharding, MongoDB, 344 hashed index (MongoDB), 334 hashPW() function, 496 headers **HTTP**, 10 Response object, setting, 366-367 headers option (ClientRequest object), 123 headers property config parameter, 473 Request object, 365 helper functions, shopping cart, 572 Hex() method, 75 hierarchy, AngularJS scope, implementing, 425-426 hint() method, 307 hint option (options object), 272 honorCipherOrder option, tls.createServer() method. 159 host option ClientRequest object, 123 Socket object, 145

host property (Request object), 365 hostname() method, 185 hostname option (ClientRequest object), 123 hrtime() method, 165 HTML documents, 9 AngularJS, bootstrapping in, 189 \$http built-in service (AngularJS), 472-475 HTTP (HyperText Transfer Protocol) authentication, applying, Express, 390-391 clusters, implementing, 181 headers, 10 service URLs (uniform resource locators), processing, 119-121 http.ClientRequest object, 122-124 http.IncomingMessage object, 126 httpOnly property (options parameter), 387 HTTPS (Hypertext Transfer Protocol Secure) clients, implementing, 139-140 servers, implementing, 139-140, 142 https.createServer() method, 140 http.ServerResponse object, 125 https.request() method, 140

#### 

\_id index (MongoDB), 334 \_id option (Schema object), 300 id() method, 310 id option (Schema object), 300 id property (Worker object), 180 if statements, 20 immediate timers, 62-63 in() method, 309 \$inc update operator, 253 indexes MongoDB, adding, 333-336 schemas, adding to, 301-302 view, implementing, 503 indexing, MongoDB collections, 203 inheritance, functionality, from other objects, 190 initgroups() method, 165 initial parameter, group() method, 287 initializing shopping cart, 579-581 input directive (AngularJS templates), 450 input.checkbox directive (AngularJS templates), 450 input.email directive (AngularJS templates), 450 input.number directive (AngularJS templates), 450 input.radio directive (AngularJS templates), 450 input.text directive (AngularJS templates), 450 input.url directive (AngularJS templates), 450 insert() method, 238, 255 installation MongoDB, 207-208 Node.js, 40-41 NPMs (Node Packaged Modules), 44-45 \$interval built-in service (AngularJS), 472, 481 interval timers, 61 invalidate() method. 310 I/O (input/output), Node.js, blocking, 57 IP addresses, performing lookups and reverse lookups, 193 ip property (Request object), 365 IPC (interprocess communication), 143 isArray() method, 404

isClosed() method, 240 isDate() method, 404 isDefined() method, 404 isElement() method, 404 isFunction() method, 404 isInit() method, 310 isMaster property (cluster module), 179 isModified() method, 310 isNew() method, 310 isNumber() method, 404 isObject() method, 404 isSelected() method, 310 isString() method, 404 isUndefined() method, 404 isWorker property (cluster module), 179 iterating through arrays, 34-35

# J

JavaScript, 15, 38 AngularJS, integration, 402-403 arrays, 16, 32-35 adding/removing items, 35 checking item contents, 35 combining, 34 converting into strings, 35 iterating through, 34-35 manipulating, 33-34 Booleans, 16 data types, 16-17 error handling, adding, 36-38 functions, 24 anonymous, 26 defining, 24-25 passing variables to, 25 returning values from, 25-26 if statements, 20

JSON (JavaScript Object Notation), converting to objects, 74 loops, 21 for/in, 23 do/while, 22 for, 22-23 interrupting, 23-24 while, 21-22 null, 17 numbers, 16 object literal, 17 objects, 27 converting to JSON, 74 creating custom defined, 28-29 prototyping patterns, 29-30 syntax, 27-28 operators, 17-21 arithmetic, 17-18 assignment, 18 comparison, 19-21 conditional, 20 strings, 16 combining, 31-32 manipulating, 30-32 replacing a word in, 32 splitting into an array, 32 switch statements, 20-21 variables defining, 15-16, 27 scoping, 26-27 journal option database changes, 251 MongoClient connections, 230 jQuery, AngularJS, integration, 402-403 JSON (JavaScript Object Notation), 73-74 converting JavaScript objects to, 74 converting to JavaScript objects, 74

reading string files to objects, 106 responses, sending, 369-370 json filter (AngularJS templates), 438 json replacer setting (Express), 357 json spaces setting (Express), 357 jsonp callback name setting (Express), 357

# Κ

key option

https.request method, 140 tls.connect() method, 158 tls.createServer() method, 159 keys parameter, group() method, 287 keywords directive (package.json file), 46 kill() method, 165, 169, 180 killSignal option (exec() function), 170

# L

\$last aggregation expression operator, 292 length, buffers, determining, 79 life cycles, AngularJS scopes, 401-402, 424-425 bootstrap phase, 401 compilation phase, 402 runtime data binding phase, 188 limit() method, 307, 323 \$limit operator, aggregation() method, 290 limit option (options object), 272 limitTo:limit filter (AngularJS templates), 438 link() function, manipulating DOM, 465-466 link property (AngularJS templates), 461 listDatabases() method, 237 listen() method, 149 listeners, event, 65-66

listening event cluster module, 178 net.Socket object, 149 listing files, 113 listing users, MongoDB, 212-213 loadavg() method, 185 local variables, defining, 27 localAddress option ClientRequest object, 123 Socket object, 145 localAddress property (Socket objects), 147 \$locale built-in service (AngularJS), 472 localPort property (Socket objects), 147 locals, Express template engine, adding, 375-376 \$location built-in service (AngularJS), 472 location() method, 367 login routes, implementing, 497 login view, implementing, 504 logout() method, 235, 237 lookup() method, 191 loops, JavaScript, 21 for/in, 23 do/while, 22 for, 22-23 interrupting, 23-24 while, 21-22 lowercase filter (AngularJS templates), 438 lowercase() method, 404 It() method, 309 Ite() method, 309

## Μ

main directive (package.json file), 46 makePurchase() function, 575-576 MapReduce, aggregating results, 289-293 markModified() method, 310 match() method, 323 \$match operator, aggregation() method. 290 \$max aggregation expression operator, 292 max role (MongoDB), 221 maxAge property (options parameter), 387 maxBuffer option, exec() function, 170 maxScan option (options object), 272 maxTickDepth property (process module), 165 media files, 9 memoryUsage() method, 165 message event ChildProcess object, 168 Worker object, 180 method option (ClientRequest object), 123 method property config parameter, 473 Request object, 365 methods in(), 309 or(), 309 and(), 309 abort(), 165 acceptsCharset(), 365 address(), 146, 149 addUser(), 213, 235, 237 admin(), 235 aggregate(), 289-290, 306, 325 all(), 309 angular.module(), 413 append(), 323 app.render(), 378 arch(), 185 attachment(), 367 authenticate(), 235, 237

chdir(), 165 ChildProcess objects, 169 chunkCollection(), 350 close(), 149, 235, 240, 350 cluster module, 179 collection(), 235, 350 collectionInfo(), 235 collectionNames(), 235 collections(), 235 comment(), 307 constant(), 415 copy(), 404 count(), 238, 240, 306 cpus(), 185 create(), 306 createCollection(), 235, 336 cwd(), 165 db(), 235 destroy(), 146, 392 directive(), 461-467 disconnect(), 169, 179-180, 299 distinct(), 238, 285, 306 drop(), 238 dropCollection(), 235 dropDatabase(), 235 each(), 240 element(), 404 elemMatch(), 309 encoding between strings and binary buffers, 75 end(), 146 endianness(), 185 eof(), 350 equals(), 310, 404 errors, 310 exec(), 323 exists(), 309

exit(), 165 extend(), 404 factory(), 415 find(), 238, 256, 278-279, 306 findAndModify(), 238 findAndRemove(), 238, 267 findOne(), 238, 256, 306 findOneAndRemove(), 306 findOneAndUpdate(), 306 forEach(), 404 freemen(), 185 fromJson(), 404 fs.stats(), 112 get(), 310, 349, 365, 367 getc(), 350 getConnections(), 149 getgid(), 165 getuid(), 165 group(), 286-288, 323 gt(), 309 gte(), 309 hint(), 307 hostname(), 185 hrtime(), 165 id(), 310 initgroups(), 165 insert(), 238, 255 invalidate(), 310 isArray(), 404 isClosed(), 240 isDate(), 404 isDefined(), 404 isElement(), 404 isFunction(), 404 isInit(), 310 isModified(), 310 isNew(), 310

isNumber(), 404 isObject(), 404 isSelected(), 310 isString(), 404 isUndefined(), 404 kill(), 165, 169, 180 limit(), 307, 323 listDatabases(), 237 listen(), 149 loadavg(), 185 location(), 367 logout(), 237 logout() method, 235 lookup(), 191 lowercase(), 404 lt(), 309 lte(), 309 manipulating arrays, 33-34 manipulating string objects, 30 markModified(), 310 match(), 323 memoryUsage(), 165 mod(), 309 model(), 304 modifiedPaths(), 310 ne(), 309 net.Server object, 149 networkInterfaces(), 185 nextObject(), 240 nextTick(), 63-64, 165 nin(), 309 nor(), 309 open(), 235, 350 os module, 185 platform(), 185 passport.authenticate(), 510 pause(), 146

ping(), 237 process execution, 165 process module, 165-167 project(), 323 provider(), 416 put(), 348 puts(), 350 queryRemover(), 395 read(), 307, 323, 350 readlines(), 350 ref(), 146, 149 regenerate(), 392, 497 regex(), 309 release(), 185 remove(), 238, 306, 310, 320-322, 499 removeUser(), 235, 237 rename(), 238 renameCollection(), 235 req.logout(), 511 res.cookie(), 387-388 resolve(), 191 resume(), 146 reverse(), 191 rewind(), 240, 350 safe(), 307 save(), 238, 262, 310, 392, 498 schema, 310 Schema object, adding to, 302-303 seek(), 350 select(), 307 send(), 169, 180 serializeUser(), 510 serverStatus(), 237, 244 service(), 415 set(), 310, 367 setEncoding(), 146 setgid(), 165

setgroups(), 165 setKeepAlive(), 146 setNoDelay(), 146 setOptions(), 307 setTimeout(), 146 setuid(), 165 setupMaster(), 179 size(), 309 skip(), 307, 323 snapshot(), 307 Socket objects, 146-147 sort(), 240, 307, 323 stream(), 350 tell(), 350 tls.connect(), 158 tls.createServer(), 159 tmpdir(), 185 toArray(), 240 toJSON(), 310 toJson(), 404 toObject(), 310 toString(), 310 totalmen(), 185 touch(), 392 type(), 185, 367 unlink(), 350 unref(), 146, 149 unwind(), 323 update(), 238, 306, 310 uppercase(), 404 uptime(), 165, 185 validate(), 310 value(), 415 where(), 309 write(), 146, 350 writeFile(), 350

middleware, Express, 381-382, 396 adding multiple functions, 383 assigning globally to paths, 382-383 assigning to a single route, 383 basic-auth-connect, 390-391 cookie-parser, 387-388 cookie-session, 388-389 creating custom, 395 POST parameters, 386 query, 383-384 session, 392-393 static, 384 middleware framework, Mongoose, 328-329 \$min aggregation expression operator, 292 \$mod aggregation expression operator, 292 mod() method, 309 model() method, 304 model mutation phase (AngularJS scope), 425 model-based controller routes implementing, 521-526 shopping cart, 552-555 models, Mongoose, compiling, 304 modifiedPaths() method, 310 Module object, creating, 413 modules, 185 AngularJS, 398-399, 411-412, 418 adding providers to, 414-416 configuration blocks, 413-414 creating Module object, 413 defining, 412-416 implementing, 507-508 implementing to support comment views, 534-540 run blocks, 414 service integration, 488-489

Node.js child\_process, 168-176 cluster, 178-179 console, writing data to, 52 dns, 191-192 fs, 97-98 NPMs (Node Packaged Modules), 42-47, 491, 508-512 os, 185-186 Packaged Modules, 48-52 process, 163-167 Stream, 83-92 util, 187-192 Zlib, 93-95 mongod command-line, 345-346 parameters, 208 MongoDB, 3-4, 12-13, 195-196, 207, 226, 227, 295, 355 accessing from shell client, 209-212 atomic write operations, 202 authentication, 217 backing up, 354-355 benefits, 3-4 building environment, 207-212 Client object, connecting to via, 230-231 collections, 196 adding documents to, 223, 254-255 atomically modifying documents in, 260-261 capped, 202, 336 counting specific sets of documents in, 277-278 creating, 221, 246-247 deleting, 222, 247 deleting documents from, 224, 265 displaying in databases, 220-221 finding documents in, 222, 257, 274-275

forcing required fields, 302 grouping sets of documents by specific fields in, 288, 294 implementing unique fields, 302 indexing, 203 inserting documents into, 255, 263 large, 203-204 limiting specific sets of documents, 279 listing, 246-247 managing, 220-225 obtaining documents from, 256-257 obtaining information, 248 paging results, 282 removing single document from, 266-267 replications, 203 retrieving and displaying stats, 248 saving documents in, 262 sharding, 203, 340-347 updating documents in, 224-225, 258-259 word\_stats, 303 commands, parameters and results, 211 connecting to connection strings, 232-234 MongoClient object instance, 231-232 data life cycles, 204 data models, 199-204 data normalization, 199-200 data set, 269-270 data types, 198 data usability, 204 databases administering, 218-220 applying replication, 337-340 change options, 251

connecting to, 298-299 copying, 220 creating, 242-243 deleting, 219, 242-243 displaying collections in, 220-221 listing, 242-243 repairing, 353-354 update operators, 252-253 denormalizing data, 200-201 documents, 196-198 adding to collections, 223, 254-255 adding via Mongoose, 314 aggregating via Mongoose, 323-325 atomically modifying in collections, 260-261 counting, 276-277 deleting from collections, 224, 265 document references, 199-200 embedding, 200-201 finding distinct field values in a specific set of, 286 finding in collections, 222 finding specific sets of, 273-274 finding via Mongoose, 312 growth, 203 inserting in collections, 263 limiting fields returned by, 280 limiting result sets, 278-282 obtaining from collections, 256-257 querying, 270-272 removing single from collection, 266-267 removing via Mongoose, 320-322 saving in collections, 262 updating in collections, 224-225, 258-259 updating via Mongoose, 316-319

driver, objects, 235-240 field values, finding, 285 GridFS implementing, 348-352 implementing Grid object from Node.js, 348-349 implementing GridStore object from Node.js, 350-352 indexes, adding, 333-336 installing, 207-208 methods, 211 Node.js adding driver to, 227-228 connecting from, 228-234 query objects, 270-271 options, 272 query results aggregating, 289-293 grouping, 286-288 paging, 281-282 sorting sets, 283 scripting shell, 212 server, obtaining status, 244 Server object, 229 shared keys, choosing, 341 shell commands, 210 starting, 208 stopping, 209 user accounts administering, 212-215 assigning database roles to, 214 configuring access control, 216-218 creating, 213-215 creating database administrator accounts, 217-218 creating user administrator accounts, 216

listing, 212-213 removing, 215 write concern levels, 228 MongoDB Node.js driver, 249, 267, 269, 295. See also MongoDB adding documents to collections, 254-255 aggregating query results, 289-293 atomically modifying documents in collections, 260-261 counting documents, 276-277 creating collections, 246-247 databases change options, 251 creating, 242-243 deleting, 242-243 update operators, 252-253 deleting collections, 246-247 deleting documents from collections, 265 driver objects, 235-240 finding field values, 285 finding specific sets of documents, 273-274 grouping results, 286-288 inserting documents in collections, 263 limiting result sets, 278-282 listing collections, 246-247 listing databases, 242-243 Mongoose, 297-298 obtaining documents from collections, 256-257 obtaining server status, 243 query objects, 270-271 query options objects, 272 querying documents, 270-272 removing a single document from a collection, 266-267

sorting result sets, 283 updating documents in collections, 258-259 Mongoose, 297-298, 331 CommentThread model, defining, 518-519 Document object, 310 documents adding, 314 aggregating, 323-325 finding, 312 removing, 320-322 updating, 316-319 middleware framework, 328-329 models, compiling, 304 MongoDB databases, connecting to, 298-299 objects, 298 Page model, defining, 517 paths, 300 Photo model, defining, 518 Query object, 305-309 setting query database operation, 306 setting query operators, 308-309 Schema object, 300-301 adding methods to, 302-303 schemas, defining, 300-303 user model, defining, 492-493 validation framework, 326-327 multi option (database changes), 251 multikey index (MongoDB), 334 multiple documents, updating, via Mongoose, 316-319 \$multiply aggregation expression operator, 292 mutation observation phase (AngularJS scope), 425

### Ν

name directive (package.json file), 46 ne() method, 309 net.Server object, 148-151 net.Socket object. 144-148 network sockets. 143-144 networkInterfaces() method, 185 new option (database changes), 251 newSession event (TLS Server objects), 159 nextObject() method, 240 nextTick() method, 165 scheduling work, 63-64 ngApp directive (AngularJS templates), 448 ngBind directive (AngularJS templates), 453 ngBindHtml directive (AngularJS templates), 453 ngBindTemplate directive (AngularJS templates), 453 ngBlur directive (AngularJS templates), 458 ngChange directive (AngularJS templates), 458 ngChecked directive (AngularJS templates), 458 ngClass directive (AngularJS templates), 453, 481 ngClassEvent directive (AngularJS templates), 453 ngClassOdd directive (AngularJS templates), 453 ngClick directive (AngularJS templates), 458 ngCloak directive (AngularJS templates), 448 ngController directive (AngularJS templates), 448 ngCopy directive (AngularJS templates), 458 ngCut directive (AngularJS templates), 458

ngDblClick directive (AngularJS templates), 458 ngDisabled directive (AngularJS templates), 453 ngFocus directive (AngularJS templates), 458 ngHide directive (AngularJS templates), 453, 481 ngHref directive (AngularJS templates), 448 nglf directive (AngularJS templates), 453, 481 ngInclude directive (AngularJS templates), 448, 481 ngInit directive (AngularJS templates), 453 ngKeydown directive (AngularJS templates), 458 ngKeypress directive (AngularJS templates), 458 ngKeyup directive (AngularJS templates), 458 ngList directive (AngularJS templates), 448 ngModel directive (AngularJS templates), 453 ngMousedown directive (AngularJS templates), 458 ngMouseenter directive (AngularJS templates), 458 ngMouseleave directive (AngularJS templates), 458 ngMousemove directive (AngularJS templates), 458 ngMouseover directive (AngularJS templates), 458 ngMouseup directive (AngularJS templates), 458 ngNonBindable directive (AngularJS templates), 448 ngOpen directive (AngularJS templates), 448 ngOptions directive (AngularJS templates), 450

ngPaste directive (AngularJS templates), 458 ngPluralize directive (AngularJS templates), 448 ngReadonly directive (AngularJS templates), 448 ngRepeat directive (AngularJS templates), 453, 481 ngRequired directive (AngularJS templates), 448 ngSelected directive (AngularJS templates), 448 ngShow directive (AngularJS templates), 453, 481 ngSrc directive (AngularJS templates), 448 ngSrcset directive (AngularJS templates), 448 ngStyle directive (AngularJS templates), 453 ngSubmit directive (AngularJS templates), 458 ngSwipeLeft directive (AngularJS templates), 458 ngSwipeRight directive (AngularJS templates), 458 ngSwitch directive (AngularJS templates), 453.481 ngTransclude directive (AngularJS templates), 448 ngValue directive (AngularJS templates), 453 ngView directive (AngularJS templates), 448, 481 nin() method, 309 Node Package Registry, 42 Node.is. 2-3, 12, 39-40, 53-55, 72-73, 96-97, 117, 183-184, 193 AngularJS, adding to environment, 403 applications, creating, 47-52 benefits, 3

buffering data, Buffer module, 74-82 callbacks, implementing, 68-71 clusters, HTTP, 181 event queue, adding work to, 59-66 events callbacks, 56 emitters, 65-66 listeners, 65-66 model, 55-59 Express, 357 configuring, 357 configuring routes, 359-363 implementing template engines, 374-378 Request object, 365 Response object, 366-374 starting servers, 358-359 file paths, verifying existence, 110-111 file system calls, 97-98 creating and removing directories, 115-116 renaming directories, 116 files deleting, 114 listing, 113 monitoring changes, 117 obtaining information, 111-112 opening and closing, 98-99 renaming, 116 truncating, 114-115 writing, 100-104 HTTP services, 119, 142 http.ClientRequest object, 122-124 http.IncomingMessage object, 126 http.ServerResponse object, 125 implementing clients and servers, 130-137

implementing HTTPS servers and clients. 139-142 processing query strings and form parameters, 121-122 processing URLs (uniform resource locators), 119-121 Server object, 128-130 IDEs, selecting, 41 installing, 40-41 I/O (input/output), blocking, 57 JSON (JavaScript Object Notation), 73-74 modules, 68-69, 185 child\_process, 168-176 cluster, 178-179 console, writing data to, 52 dns, 191-192 fs, 97-98 NPMs (Node Packaged Modules), 42-47, 491, 508-512 os, 185-186 Packaged Modules, 48-52 process, 163-167 Stream, 83-92 util, 187-192 Zlib, 93-95 MongoDB adding driver to, 227-228 connecting to from, 228-234 implementing Grid object from, 348-349 implementing GridStore object from, 350-352 obtaining collection information, 248 saving documents in collections, 262 write concern levels, 228 MongoDB driver, 249, 267, 269, 295

adding documents to collections, 254-255 aggregating query results, 289-293 atomically modifying documents in collections, 260-261 counting documents, 276-277 creating collections, 246-247 creating databases, 242-243 database change options, 251 database update operators, 252-253 deleting collections, 246-247 deleting databases, 242-243 deleting documents from collections, 265 driver objects, 235-240 finding field values, 285 finding specific sets of documents, 273-274 grouping results, 286-288 inserting documents in collections, 263 limiting result sets, 278-282 listing collections, 246-247 listing databases, 242-243 obtaining documents from collections, 256-257 obtaining server status, 243 query objects, 270-271 query options objects, 272 querying documents, 270-272 removing a single document from a collection, 266-267 sorting result sets, 283 updating documents in collections, 258-259 Mongoose, 297-298 compiling models, 304 connecting to MongoDB databases, 298-299

defining schemas, 300-303 Document object, 310 objects, 298 Query object, 305-309 NPMs (Node Packaged Modules), 42-47 491 creating, 48-49 installing NPMs (Node Packaged Modules), 44-45 Passport, 508-512 publishing, 49-50 searching for, 44 using in applications, 51-52 packages, 42 installing NPMs (Node Packaged Modules), 44-45 Node Package Registry, 42 NPM (Node Package Manager), 43 NPMs (Node Packaged Modules), 42 package.json file, 46-47 process clusters, implementing, 178-181 reading files, 105-109 scaling applications, 163 socket services, 143-144, 162 implementing TCP socket clients, 151-152 implementing TCP socket servers, 154-155 implementing TLS clients, 157-158 implementing TLS servers, 159 Socket objects, 144-151 TCP Server, 144-151 timers, implementing, 60-63 verifying executables, 41 Worker object, 179-180

Node.js-to-AngularJS stack, 7, 11, 14 AngularJS, 14 Express module, 13 MongoDB, 12-13 Node.js, 12 nor() method, 309 NoSQL, MongoDB, 195-196 collections, 196 data models, 199-204 data types, 198 documents, 196-198 NPM (Node Package Manager), 43 NPMs (Node Packaged Modules), 42-47, 491 creating, 48-49 installing NPMs (Node Packaged Modules), 44-45 Passport, 508-512 publishing, 49-50 searching for, 44 using in applications, 51-52 NPNProtocols option, tls.createServer() method. 159 number[:fraction] filter (AngularJS templates), 438 numberOfRetries option (MongoClient connections), 230 numberOfRetries option (options object), 272 numbers, JavaScript, 16

### 0

object literal, JavaScript, 17 objects, 27 Buffer concatenating, 82 copying data from one another, 80 creating and manipulating slices, 81

reading from, 78 writing to, 77 checking types, 188 ChildProcess, 168-169 Client, connecting to MongoDB via, 230-231 creating custom defined, 28-29 Document, 310 EventEmitter, creating custom, 66-67 Grid, 348-349 GridStore object, implementing from Node.js, 350-352 inheriting functionality from other, 190 JavaScript converting JSON to, 74 converting to JSON, 74 converting to strings, 189 JSON string files, reading to, 106 limiting fields returned in, 280 Model, 304 Module, creating, 413 MongoDB driver, 235-240 Admin object, 237 Collection object, 238 Cursor object, 240 Db object, 235 Mongoose, 298 prototyping patterns, 29-30 Query, 305-309 query, 270-271 options, 272 Request, 365 Response, 366-374 Schema, 300-301 adding methods to, 302-303 Server, MongoDB, 229

Socket events, 145 net.Server, 148-151 net.Socket, 144-148 properties, 147 syntax, 27-28 Worker, 179-180 online event (cluster module), 178 open() method, 235, 350 opening files, 98-99 operators aggregation, 290 JavaScript, 17-21 arithmetic, 17-18 assignment, 18 comparison, 19-21 conditional, 20 update, databases, 252-253 options object, 272 options parameter, group() method, 287 or() method, 309 order model controllers, shopping cart, implementing, 553-554 order schema, shopping cart, defining, 548-549 orderBy filters, AngularJS, 442-443 orderBy:exp:reverse filter (AngularJS templates), 438 ordering AngularJS filters, 441 originalUrl property (Request object), 365 os module, 185-186, 193 otherDBRoles field, addUser() method, 213

### Ρ

Packaged Modules. See NPMs (Node Packaged Modules) package.json file, 46-47 packages (Node.js), 42 Node Package Registry, 42 NPM (Node Package Manager), 43 NPMs (Node Packaged Modules), 42-47, 491 creating, 48-49 installing, 44-45 Passport, 508-512 publishing, 49-50 searching for, 44 using in applications, 51-52 package.json file, 46-47 page controllers, AngularJS, implementing, 537-538 Page model defining, 517 implementing controller, 521-522 parameters callbacks, passing additional to, 68 Express routes, applying in, 361-363 form, processing, 121-122 params property (config parameter), 473 partial option (options object), 272 partitioning methods, MongoDB, selecting, 343-344 passphrase option https.request method, 140 tls.connect() method, 158 tls.createServer() method, 159 Passport NPM, 508-512, 514 passport.authenticate() method, 510 path option (ClientRequest object), 123 path property options parameter, 387 Request object, 365 paths Express middleware, assigning globally to, 382-383

files, verifying existence, 110-111 Mongoose, 300 patterns, objects, prototyping, 29-30 pause() method, 146 pfx option https.request method, 140 tls.connect() method, 158 tls.createServer() method, 159 photo controllers, implementing, 535-537 Photo model defining, 518 implementing controller, 522 photo view, implementing, 527-528 pid property ChildProcess object, 169 process module, 165 ping() method, 237 pipes, process I/O, 163-164 platform() method, 185 platform property (process module), 165 poolSize option (Server object), 229 \$pop, 253 port option ClientRequest object, 123 Socket object, 145 POST parameters, Express middleware, 386 POST servers, implementing, 135-136 preferGlobal directive (package.json file), 46 process execution, controlling, 165 process module, 163-167 controlling process execution, 165 I/O (input/output) pipes, 163-164 obtaining information from, 165-167 signals, 164 process property (Worker object), 180

#### processes

clusters, implementing, 178-181

executable files, executing on another process, 171-172

executing executable files on another, 172

executing system commands in another, 171

spawning command in another, 174-175

spawning in another instance, 173-174

system commands, executing on another, 170

worker, 181-182

processing query strings and form parameters, 121-122

product model controllers, shopping cart, implementing, 552

product page view, shopping cart, implementing, 559

product schema, shopping cart, defining, 547-548

products view, shopping cart, implementing, 558

project() method, 323

\$project operator, aggregation()
method, 290

#### properties

ChildProcess object, 169 cluster module, 179 process module, 165-167 Socket objects, 147

protocol property (Request object), 365 provider() method, 416

providers, AngularJS modules, adding to, 414-416 publishing Packaged Modules, 49-50 \$pull update operator, 253

\$pullAll update operator, 253

purchases, shopping cart, 575-576
\$push aggregation expression operator, 292
\$push update operator, 253
put() method, 348
Put requests, sending, AngularJS, 473-475
puts() method, 350
pwd field, addUser() method, 213

# Q

quantity schema, shopping cart, defining, 548 queries, MongoDB aggregating results, 289-293 documents, 270-272 grouping results, 286-288 objects, 270-271 options, 272 paging results, 281-282 sorting result sets, 283 query middleware (Express), 383-384 Query object, 305-309 query operators, setting, 308-309 query parameter, group() method, 287 query property (Request object), 365 query router servers, starting, 345-346 query strings, processing, 121-122 gueryRemover() method, 395

### R

range-based sharding, MongoDB, 344 read database role (MongoDB), 214 read() method, 307, 323, 350 read option (Schema object), 300 Readable streams, 83-85

piping to Writable streams, 92

readAnyDatabase database role (MongoDB), 214 reading from buffers, 77-78 readlines() method, 350 readPreference option options object, 272 Server object, 229 readWrite database role (MongoDB), 214 readWriteAnyDatabase database role (MongoDB), 214 redirecting responses, 373-374 reduce parameter, group() method, 287 ref() method, 146, 149 regenerate() method, 392, 497 regex() method, 309 rejectUnauthorized option https.request method, 140 tls.connect() method, 158 tls.createServer() method, 159 release() method, 185 remoteAddress property (Socket objects), 147 remotePort property (Socket objects), 147 remove() method, 238, 306, 310, 320-322, 499 removeUser() method, 235, 237 rename() method, 238 \$rename update operator, 253 renameCollection() method, 235 renaming files, 116 repairing MongoDB databases, 353-354 replace property (AngularJS templates), 461 replication MongoDB collections, 203 MongoDB databases, applying, 337-340 repository directive (package.json file), 46

req.logout() method, 511 Request object, 365 requestCert option (tls.createServer() method), 159 requests, routes, shopping cart, 551 require property (AngularJS templates), 461 required fields, MongoDB collections, forcing, 302 res.cookie() method, 387-388 resolve() method, 191 \$resource built-in service (AngularJS), 472 Response object (Express), 366-374 download responses, sending, 373 redirecting responses, 373-374 sending files, 371-372 sending JSON responses, 369-370 sending responses, 368 setting headers, 366-367 setting status, 367-368 response option (ClientRequest object), 124 responses, Express templates, rendering in, 378 responseType property (config parameter), 473 restrict property (AngularJS templates), 461 result sets, MongoDB queries, 278-283 resume() method, 146 resumeSession event (TLS Server objects), 159 retryMilliSeconds option (MongoClient connections), 230 reverse() method, 191 review view, shopping cart, implementing, 565 rewind() method, 240, 350 RIAs (rich Internet applications), 583

roles field, addUser() method, 213 root scope, AngularJS applications, relationship between, 419-420 \$rootElement built-in service (AngularJS), 472 \$rootScope built-in service (AngularJS), 472 \$route built-in service (AngularJS), 472 routes comments, 520-521 Express applying parameters in, 361-363 configuring, 359-363 model-based controller, implementing, 521-526 servers implementing, 494-496 implementing user controller, 496-501 shopping cart model-based controller, 552-555 request, 551 view support, 587 run blocks, AngularJS modules, 414

runtime data binding phase, AngularJS life cycle, 188

# S

safe() method, 307 safe option (Schema object), 300 save() method, 238, 262, 310, 392, 498 \$sce built-in service (AngularJS), 472 schema method, 310 Schema object, 298, 300-301 adding methods to, 302-303 schemas adding indexes to, 301-302 defining, Mongoose, 300-303 word\_stats collection (MongoDB), implementing on an, 303 \$set update operator, 253 \$setOnInsert update operator, 253 scope destruction phase (AngularJS scope), 425 scope property (AngularJS templates), 461 scopes AngularJS, 399, 419, 431-432 configuring, 464-465 emitting and broadcasting events, 428-429 expressions, 436 filters, 440 implementing hierarchy, 425-426 life cycle, 424-425 relationship between backend server data, 423-424 relationship between controllers, 420-421 relationship between root scope and applications, 419-420 relationship between templates, 421-422 sorting and ordering, 442 shopping cart, initializing, 571 scoping variables, 26-27 script directive (AngularJS templates), 448 scripts directive (package.json file), 46 secure property (Request object), 365 secureConnection event (TLS Server objects), 159 secureProtocol option https.request method, 140 tls.connect() method, 158 tls.createServer() method, 159 security, authentication, Express sessions, 392-393 seek() method, 350 select directive (AngularJS templates), 450 select() method, 307

send() method, 169, 180 sending responses, Express, 368-370 serializeFunctions option (database changes), 251 serializeUser() method, 510 Server object, 128-130 MongoDB, 229 server types, sharding, 341 servername option, tls.connect() method, 158 servers application, creating, 586-587 comments, creating, 520 creating, 493-494 Express, starting, 358-359 GET, implementing dynamic, 132-133 HTTPS (Hypertext Transfer Protocol Secure), implementing, 139-140, 142 MongoDB driver, obtaining status, 244 POST, implementing, 135-136 query router, starting, 345-346 routes implementing, 494-496 implementing user controller, 496-501 shopping cart, creating, 550-551 TCP socket, implementing, 154-155 TLS (Transport Layer Security), implementing, 159 serverStatus() method, 237, 244 service() method, 415 service services (AngularJS), creating, 488 services AngularJS, 400, 471, 489 \$animate, 481-484 \$cacheFactory, 477-478 \$cookieStore, 478-479 \$http, 473-475

\$interval, 481 \$timeout, 481 \$window, 478 built-in, 472-484 creating constant services, 487 creating custom, 487-489 creating factory services, 487-488 creating service services, 488 creating value services, 487 integrating in modules, 488-489 command, creating, 534-535 session middleware (Express), 392-393 sessionIdContext option (tls.createServer() method), 159 sessions, Express authentication, 392-393 implementing, 388-389 set() method, 310, 367 setEncoding() method, 146 setgid() method, 165 setgroups() method, 165 setKeepAlive(), 146 setNoDelay() method, 146 setOptions() method, 307 sets of documents, MongoDB, finding specific, 273-274 setShipping() function, 574-575 setTimeout() method, 146 settings property (cluster module), 179 setuid() method, 165 setup event (cluster module), 178 setupMaster() method, 179 sharding MongoDB collections, 203, 340-347 shared keys, MongoDB, choosing, 341 shared tag ranges, MongoDB collections, setting up, 347

shell client, MongoDB, accessing from, 209-212 shell commands, MongoDB, 210 shipping information, shopping cart, setting, 574-575 shipping view, shopping cart, implementing, 561 shopping cart, 543-546, 581 adding items to, 572-573 AngularJS modules and controllers, view support, 570-579 billing schema, defining, 547 billing view, implementing, 563 cart view, implementing, 560 checkout, 574 customer model controllers, implementing, 554-555 customer schema, defining, 549-550 defining address schema, 546-547 deleting items from, 573-574 helper functions, 572 initializing, 579-581 making purchases, 575-576 order model controllers, implementing, 553-554 order schema, defining, 548-549 product model controllers, 552 product page view, implementing, 559 product schema, defining, 547-548 products view, implementing, 558 quantity schema, defining, 548 request routes, implementing, 551 review view, implementing, 565 routes, model-based controller, 552-555 servers, creating, 550-551 shipping information, setting, 574-575 shipping view, implementing, 561 shopping scope, initializing, 571

shopping view, implementing, 556 verifying billing, 575 views, implementing, 556-570 signals, process, 164 signed property (options parameter), 387 signup routes, implementing, 496-497 signup view, implementing, 502 silent option (fork() function), 175 single field index (MongoDB), 334 single routes, assigning Express middleware, 383 size, limiting result sets by, 278 size() method, 309 size role (MongoDB), 221 skip() method, 307, 323 \$skip operator, aggregation() method, 290 skip option (options object), 272 \$slice update operator, 253 slicing buffers, 81 snapshot() method, 307 snapshot option (options object), 272 SNICallback option (tls.createServer() method), 159 social media accounts, using as authentication sources, 508-512 Socket objects events, 145 methods, 146-147 net.Server, 148-151 net.Socket, 144-148 properties, 147 socket option (ClientRequest object), 124 socketOptions option (Server object), 229 socketPath option (ClientRequest object), 123

sockets, 143-144

clients, implementing TCP, 151-152 servers, implementing TCP, 154-155

sort() method, 240, 307, 323 \$sort operator, aggregation() method, 290 \$sort update operator, 253 sort option (options object), 272 sorting, MongoDB query result sets, 283 sparse property (MongoDB indexes), 335 spawn() function, spawning processes in another instances. 173-174 splitting strings into arrays, 32 ssl option (Server object), 229 stale property (Request object), 365 statements if. 20 switch, 20-21 static files, serving, 130-131 static middleware (Express), 384 stdin property (ChildProcess object), 169 stdio option, spawn() function, 173 stdout property (ChildProcess object), 169 sterr property (ChildProcess object), 169 \$strcasecmp aggregation expression operator, 292 stream() method, 350 Stream module, 83-92 streaming data, Stream module, 83-92 streaming reads, files, 110 streaming writes, files, allowing to, 104 streams compressing/decompressing, 95 Duplex streams, 88-89 file writing, 102-103 output, synchronous writing to, 188-189 Readable streams, 83-85 piping to Writable streams, 92 Transform streams, 90 Writable streams, 86-87

strict option (Schema object), 300 strict routing setting (Express), 357 strings arrays converting into, 35 splitting into, 32 combining, 31-32 connection, components, 233 converting JavaScript objects to, 189 encoding between binary buffers, 75 escape codes, 30 formatting, 187-188 JavaScript, 16 manipulating, 30-32 MongoDB, connecting to via, 232-234 query, processing, 121-122 replacing a word in, 32 searching for substrings, 32 styling draggable views, 599 tables view, 603 view HTML files, 507 weather view, 596-595 substrings, searching for, 32 \$substr aggregation expression operator, 292 \$subtract aggregation expression operator, 292 suicide property (Worker object), 180 \$sum aggregation expression operator, 292 switch statements, 20-21 synchronous calls, file system, 97-98 synchronous reads, files, performing, 107 synchronous writes, files, performing to, 101 synchronous writing to output streams, util module, 188-189

syntax, objects, 27-28

system commands, processes, executing on another, 170

#### Т

tabbed view templates (AngularJS), 588-590 tabbed views, implementing, 587-591 table controller, AngularJS, defining, 601-603 tables view, 603 initializing words database for, 605-607 TCP (Transmission Control Protocol), 143 clients, implementing, 151-152 servers, implementing, 154-155 tell() method, 350 template engines, Express adding locals, 375-376 defining, 375 implementing, 374-378 template property (AngularJS templates), 461 \$templateCache built-in service (AngularJS), 472 templates AngularJS, 399, 433-434, 445 adding controllers to, 407 creating custom filters, 443-444 defining directive view, 462 directives, 433 expressions, 433-435 filters, 437-441 modifying data displayed in rendered view, 440 obtaining data from scope model, 436 replacing elements, 463

scopes, relationship between, 421-422 transcluding external scopes, 463-464 views, 469 EJS, implementing user and authentication views, 501-507 Express creating, 376-377 rendering in responses, 378 partial billing, 563-564 tabbed view, 588-590 templateURL property (AngularJS templates), 461 text index (MongoDB), 334 textarea directive (AngularJS templates), 450 threaded web model versus event callbacks, 56-59 \$timeout built-in service (AngularJS), 472, 481 timeout event (Socket objects), 145 timeout option exec() function, 170 options object, 272 timeout property (config parameter), 473 timeout timers. 60 timers dereferencing, 63 immediate, 62-63 implementing, 60-63 AngularJS, 481 interval, 61 timeout, 60 title property (process module), 165 TLS (Transport Layer Security) clients, implementing, 157-158 servers, implementing, 159

tls.connect() method, options, 158 tls.createServer() method, 159 tmpdir() method, 185 toArray() method, 240 toJSON() method, 310 toJson() method, 404 \$toLower aggregation expression operator, 292 toObject() method, 310 toString() method, 310 totalmen() method, 185 touch() method, 392 \$toUpper aggregation expression operator, 292 transclude property (AngularJS templates), 461 Transform streams, 90 transformRequest property (config parameter), 473 transformResponse property (config parameter), 473 truncating, files, 114-115 trust proxy setting (Express), 357 try/catch blocks, error handling, 36 TTL property (MongoDB indexes), 335 type() method, 185, 367

### U

ucs2() method, 75 uid option, spawn() function, 173 unique property (MongoDB indexes), 335 unlink() method, 350 unref() method, 146, 149 \$unset update operator, 253 unwind() method, 323 \$unwind operator, aggregation() method, 290 update() method, 238, 306, 310, 316-319 update operators, databases, 252-253 updateUser route, implementing, 498 updating documents in MongoDB collections, 224-225 documents in Mongoose, 316-319 upgrade option (ClientRequest object), 124 uppercase filter (AngularJS templates), 438 uppercase() method, 404 upsert option (database changes), 251 uptime() method, 165, 185 URL object, 120 url property (config parameter), 473 URLs (uniform resource locators) processing, 119-121 resolving components, 121 user accounts MongoDB administering, 212-215 assigning database roles to, 214 configuring access control, 216-218 creating, 213-215 listing, 212-213 removing, 215 websites, adding to, 491-514 user controller routes, servers, implementing, 496-501 user field, addUser() method, 213 user login routes, implementing, 497 user model, defining, 492-493 user signup routes, implementing, 496-497 user views, implementing, 501-507 userAdmin database role (MongoDB), 214 userAdminAnyDatabase database role (MongoDB), 214 users, websites, 8

userSource field, addUser() method, 213 utf8() method, 75 utf16le() method, 75 util module, 187-193 object types, checking, 188 objects, inheriting functionality from other, 190 streams, synchronous writing to output, 188-189 strings converting JavaScript objects to, 189 formatting, 187-188

### V

validate() method, 310 validation framework, Mongoose, 326-327 value() method, 415 value services (AngularJS), creating, 487 values, functions, returning from, 25-26 variables defining, 15-16, 27 functions, passing to, 25 scoping, 26-27 verifyBilling() function, 575 version directive (package.json file), 46 version property (process module), 165 versions property (process module), 165 view cache setting (Express), 357 view engine setting (Express), 357 views AngularJS templates, 433-434, 445, 447, 469 built-in directives, 447-459 creating custom filters, 443-444 creating directives to extend HTML, 461-467

directives, 433, 447 expressions, 433-435 filters, 433, 437-441 authentication, implementing, 501-507 browsers, rendering, 9-10 comment, implementing, 532 comment thread, implementing, 530-531 CSS, adding to, 533-534 draggable, 607 implementing, 597-599 index, implementing, 503 login, implementing, 504 photo, implementing, 527-528 routes, support, 587 shopping cart billing view, 563 cart view, 560 implementing, 556-570 product page view, 559 products view, 558 review view, 565 shipping view, 561 shopping view, 556 signup, implementing, 502 style, adding CSS code to, 507 tabbed, implementing, 587-591 tables AngularJS, 603 initializing words database for, 605-607 user, implementing, 501-507 weather defining, 595 implementing, 592-595 styling, 596-595 views setting (Express), 357

#### W

w option

database changes, 251 MongoClient connections, 230 watcher registration phase (AngularJS scope), 424-425 weather controller, AngularJS, defining, 594 weather service view, implementing, 592-595 weather view, AngularJS defining, 595 implementing, 592-595 styling, 596-595 web development framework, 7-11 backend services. 10-11 webpages comment thread view, implementing, 530-531 comment threads, adding to, 515-541 comment view, implementing, 532 photo view, implementing, 527-528 webservers, 10 creating, Express, 493-494 implementing application database connection, 494 routes, implementing, 494-496 websites, users, 8 adding to, 491-514 where() method, 309 while loops, 21-22 \$window built-in service (AngularJS), 472, 478 withCredentials property (config parameter), 473 word stats collection (MongoDB), implementing schema on, 303

work

adding to event queue, 59-66 scheduling, nextTick() method, 63-64 Worker object, 179-180 worker processes, 181-182 worker property (cluster module), 179 workers property (cluster module), 179 Writable streams, 86-87 piping from Readable streams, 92 write concern levels, MongoDB, 228 write() method, 146, 350 writeFile() method, 350 writing files, 100-104 writing to buffers, 76-77 wtimeout option database changes, 251 MongoClient connections, 230

## X-Y-Z

xsrfCookieName property (config parameter), 473 xsrfHeaderName property (config parameter), 473

Zlib module, data compression/ decompression, 93-95